**Západočeská univerzita v Plzni Fakulta designu a umění Ladislava Sutnara**

**Bakalářská práce**

# **ILUSTROVANÁ KNIHA — ŽALMY**

**Anežka Bělohoubková**

**Plzeň 2014**

# **Západočeská univerzita v Plzni Fakulta designu a umění Ladislava Sutnara**

## **Katedra výtvarného umění**

Studijní program Výtvarná umění Studijní obor Ilustrace a grafika Specializace Mediální a didaktická ilustrace

**Bakalářská práce**

# **ILUSTROVANÁ KNIHA — ŽALMY**

## **Anežka Bělohoubková**

Vedoucí práce: Doc. akad. mal. Josef Mištera Katedra designu Fakulta designu a umění Ladislava Sutnara Západočeské univerzity v Plzni

**Plzeň 2014**

Prohlašuji, že jsem práci zpracovala samostatně a použila jen uvedených pramenů a literatury.

Plzeň, duben 2014 ..........................................

Podpis autora

### **Poděkování**

Chtěla bych tímto poděkovat vedoucímu své bakalářské práce Doc. akad. mal. Josefu Mišterovi za jeho vedení a cenné rady v průběhu práce. Dále bych chtěla poděkovat MgA. Mgr. Janu Kocmanovi za jeho rady ohledně technologie leptu a tisku ilustrací a MgA. Mgr. Bedřichu Kocmanovi za pomoc při tisku textů.

## **OBSAH**

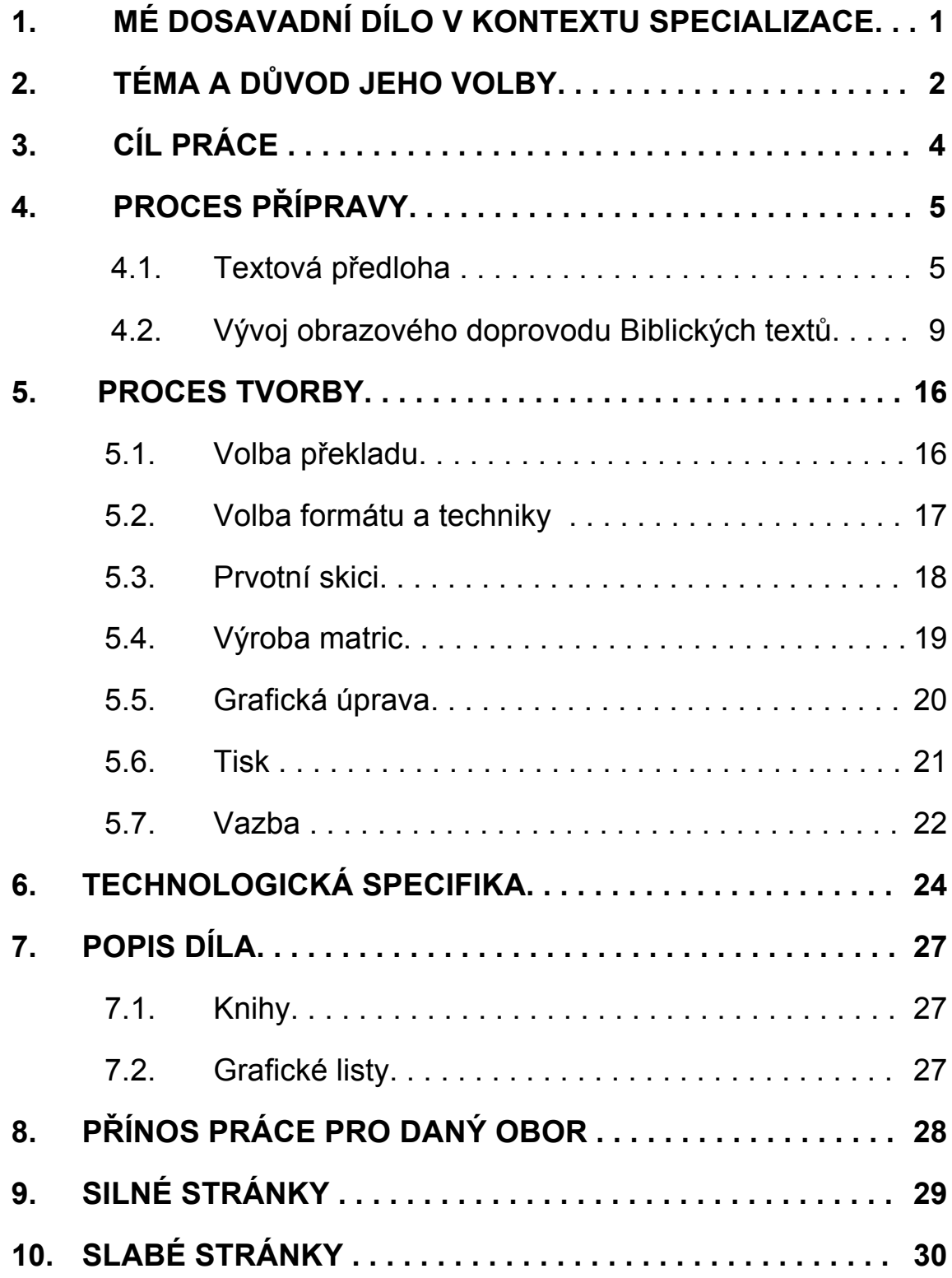

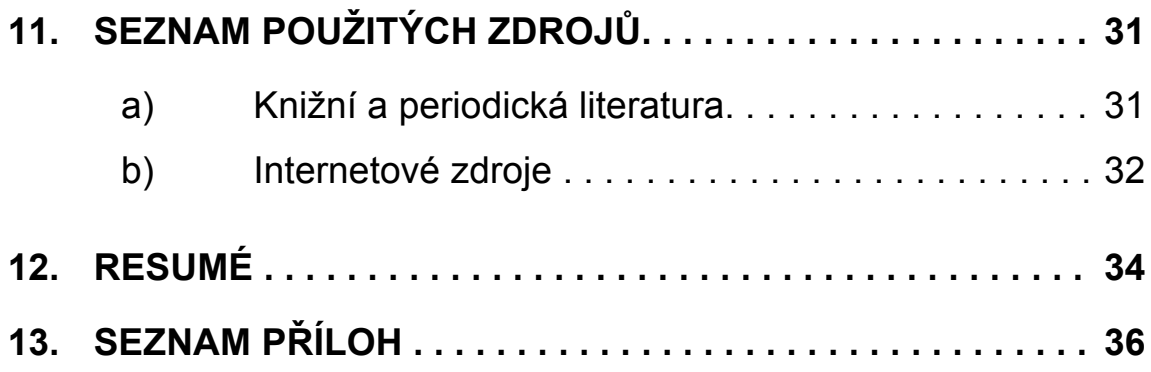

### **1 MÉ DOSAVADNÍ DÍLO V KONTEXTU SPECIALIZACE**

S ilustrací jako takovou jsem získala první zkušenosti až na půdě Ústavu umění a designu (nynější Fakultě designu a umění Ladislava Sutnara). Před začátkem studia zde jsem se věnovala spíše volné tvorbě, ovšem nezřídka inspirované textem. Proto jsem vždy inklinovala k oboru ilustrace více, než k jiným uměleckým oborům. Před započetím studia na Západočeské univerzitě jsem nicméně nestudovala umělecky zaměřenou střední školu a tudíž jsem v té době nevytvořila žádné rozsáhlejší nebo komplexní dílo, kterým by byl například soubor ilustrací.

Během studia jsem směřovala od vytváření souborů volných ilustrací na téma bez doprovodného textu přes ilustrace mírně provázané s textovou předlohou až po vytváření kompletních ilustrovaných knih včetně grafické úpravy, tisku a realizace vazby.

Jednou z takových realizací byla tvorba ilustrací pro sbírku básní od Charlese Baudelaira, kde jsem poprvé vytvořila knihu kompletně tištěnou pomocí grafické techniky (konkrétně sítotisku). Posledním mým projektem, na který má bakalářská práce přímo navazuje, je tvorba dvou ilustrovaných knih žalmů, které budou, spolu s mou bakalářskou prací, součástí cyklu pěti žalmových knih.

Z obou zmíněných prací jsem si odnesla bohaté zkušenosti, ale také touhu je dále rozvíjet a prohlubovat a proto jsem se rozhodla na ně v mé bakalářské práci navázat, ať už přímo nebo nepřímo.

### **2 TÉMA A DŮVOD JEHO VOLBY**

Pro svou bakalářskou práci jsem si zvolila téma ilustrace knihy — Žalmy.

Žalmové písně jsou a vždy byly součástí nejen kultury izraelské (židovské), ale i křesťanské, která ovlivňovala historický a kulturní vývoj celé Evropy po významné časové období. I přes to, že jsou součástí Bible, což je jedna z historicky nejvýznamnějších knih, v současné době jim není věnován tak velký prostor jako textům podobného historického významu, což je podle mého názoru škoda.

Toto je jeden z důvodů, proč jsem si pro svou bakalářskou práci zvolila právě žalmy. Dle mého názoru mohou vhodné ilustrace pomoci čtenáři naladit se na jejich atmosféru a případně i objevit eventuality, které by si jinak neuvědomil.

Žalmy nejsou pouze textem náboženským, i když tato stránka se jim nedá samozřejmě upřít. Jsou to především texty hluboce osobní, které uvádí čtenáře do situací, jak už sám název napovídá, které jsou mnohdy zoufalé, bezvýchodné, plné bolesti a beznaděje a které pisatel sám prožíval, ale nalezneme zde i opak, tedy okamžiky radosti a nadšení. Poezie takto velmi osobní a emocionální mi vždy byla blízká a dovolovala mi nahlédnout do prožitků, které jsou mně neznámé a cizí, a nebo mi naopak dávala možnost lépe porozumět těm, které já sama prožívám. Poezie je velmi silným prostředkem pro psychický a emocionální rozvoj osobnosti. Svou bakalářskou prací jsem chtěla tuto možnost dát nejen sobě, ale i všem čtenářům, kteří do ní nahlédnou.

Biblických žalmů je celkem 150 a rozdělují se do pěti knih<sup>1</sup>. Jednotlivé knihy se od sebe liší svou atmosférou a náladou, čemuž jsem chtěla zpracování ilustrací přizpůsobit. Rozhodla jsem se tedy zpracovat každou knihu zvlášť a vybrat vždy styl a techniku, které nejlépe korespondují s textem, a tak vytvořit sérii pěti knih. Jak bylo zmíněno výše, dvě z těchto knih jsem již zpracovala dříve, konkrétně první a čtvrtý díl. Pro svou bakalářskou práci jsem si vybrala díl druhý.

Požitek ze čtení knihy nespočívá pouze ve vizuálním vjemu, ale také v hmatovém. Chtěla jsem i tento smysl zapojit do vnímání mnou vytvořené knihy a proto jsem se rozhodla zpracovat ilustrace pomocí jedné z tradičních grafických technik. Při tisku motivů pomocí grafické techniky vždy vznikne na papíru (či jiném nosiči) hmatatelný reliéf, ať už pomocí vrstvy přilnuté barvy nebo vtlačením matrice do papíru. To dodává knize další rozměr a zprostředkovává čtenáři ještě intenzivnější prožitek při čtení. Zkušenosti s vytištěním celé knihy pomocí grafické techniky jsem získala již dříve a v mé bakalářské práci jsem je chtěla zúročit, ale zároveň také prohloubit a obohatit. Konkrétní grafickou techniku jsem zvolila v závislosti na stylu, kterým jsem se rozhodla druhou knihu žalmů ilustrovat, a stal se jí čárový lept.

 <sup>1</sup> *Bible: Písmo svaté Starého a Nového zákona : (včetně deuterokanonických knih) : česk<sup>ý</sup>*

### **3 CÍL PRÁCE**

Cílem mé práce bylo vytvořit knihu, která by byla komplexním celkem navzájem komunikující textové a obrazové části a to nejen obsahově, tedy co nejlepším vyjádřením emocionálního i věcného obsahu textu v ilustracích, ale i vizuálně, to znamená zejména formátem ilustrace a grafickou úpravou textu.

Dále bylo cílem, aby kniha byla součástí cyklu pěti dílů (momentálně dvou dalších zrealizovaných) a zapadala do jejich koncepce, ale zároveň byla i samostatným a plnohodnotným dílem, které v celku nezaniká a vyzdvihuje odlišnosti tohoto konkrétního dílu vůči ostatním a to zejména prostřednictvím volby stylu a techniky ilustrace.

Kniha by měla být sama o sobě také uměleckým objektem. Proto jsem zvolila pro ilustrace realizaci grafickou technikou a pro svázání jednu z tradičních japonských vazeb, třepetavou knihu, která je podobná leporelu, ovšem oproti němu je pás tvořící knižní blok vyroben z papíru menší gramáže a je zakončen na obou stranách tvrdými deskami, které jsou spojeny hř $beta<sup>2</sup>$  (viz Příloha 1).

 <sup>2</sup> GAZDOŠOVÁ, Lucie. *Netradiční knižní vazby, historie a současné trendy*. Zlín, 2006. Bakalářská práce. Univerzita Tomáše Bati ve Zlíně.

### **4 PROCES PŘÍPRAVY**

V této kapitole bych ráda nastínila některá fakta, jejichž studium bylo důležité před vlastním započetím práce na tvorbě ilustrací. V následujících podkapitolách se budu věnovat v prvé řadě textové předloze, jejímu historickému vývoji, který ovlivnil její současnou podobu, stylu a obsahu, protože porozumění a proniknutí do textu je při tvorbě ilustrací klíčové. Následně se budu věnovat vývoji obrazového doprovodu Biblických textů, do kterých textová předloha mé bakalářské práce spadá, v minulosti a tím potažmo i historii zejména knižní iluminace, jelikož v Evropě byly od počátku středověku po dlouhou dobu rukopisy (později tisky) a jejich výzdoba téměř výhradně spojeny s Biblickými texty.

#### **4.1 Textová předloha**

Kniha žalmů je jednou ze 72 knih Bible, konkrétně se nachází v její první části, tedy ve Starém zákoně. Kniha žalmů spadá do druhé z celkových tří skupin Starého zákona, mezi knihy naučné $3$ . Mimo to jsou žalmy součástí tzv. denní modlitby církve, neboli breviáře (užívá se v katolické církvi). Starý zákon je uznáván jak židovským náboženstvím, tak i křesťanským náboženstvím, které ze židovství vychází. Vzhledem k tomu, že křesťanství bylo v Evropě od dob středověku až po současnost nejrozšířenějším náboženstvím,

 <sup>3</sup> VOIT, Petr. *Encyklopedie knihy: starší knihtisk a příbuzné obory mezi polovinou 15. a počátkem 19. století : papír, písmo a písmolijectví, knihtisk a jiné grafické techniky, tiskaři, nakladatelé, knihkupci, ilustrátoři a kartografové, literární typologie, textové a výtvarné prvky knihy, knižní vazba, knižní obchod*. 2. vyd. Praha: Libri, 2008, 655 s., [96] s. obr. příl. ISBN 978-807-2773- 909.

mělo významný vliv na společnost a kulturu. Tento vliv byl zprostředkováván zejména pomocí Bible, která je historicky nejvíce reprodukovanou, rozšířenou a překládanou knihou světa. Její náměty a texty hrály významnou roli při rozvoji mnoha uměleckých oborů, ať už jde o výtvarné obory, jako je malířství, ilustrace či iluminace, knihvazačství apod., nebo o obory hudební a dramatické<sup>4</sup>.

Originální text Bible je psán v několika jazycích. Starý zákon v hebrejštině a aramejštině, Nový zákon v řečtině. V minulosti se Bible dočkala velkého množství překladů a stala se nejpřekládanější knihou světa. I v současné době vznikají stále nové překlady, zejména z důvodu transformace do modernější podoby jazyka a nebo ze studijních důvodů. Nejstarším překladem Bible, respektive pouze Starého zákona, je Septuaginta a jedná se o překlad do řečtiny. Septuaginta vznikla ve 3. století př. n. l. a na jejím vzniku se podílelo 72 překladatelů. Dalším významným historickým překladem je latinská Vulgáta ze 4. století, která je z velké části založena na práci sv. Jeronýma a která rediguje dříve zhotovenou Vetus Latina. Vulgáta byla tridentským koncilem katolické církve kanonizována a dodnes je platným a používaným překladem<sup>5</sup>. Septuaginta a Vulgáta se staly, vedle originálního znění textu, významnými pro tvorbu nových překladů.

Prvním českým překladem (lépe řečeno překladem určeným obyvatelům českých zemí) byly úryvky z Písma svatého pořízené ve staroslověnštině sv. Konstantinem v 9. století n. l. Zprvu šlo pouze o

 <sup>4</sup> *How Does The Bible Influence Society?. What Christians Want To Know [online]. © 2010-2014 [cit. 2014-04-03]. Dostupné z: http://www.whatchristianswanttoknow.com/how-does-the-bible-*

*influence-society/* <sup>5</sup> <sup>P</sup>řeklady Bible. In: *Wikipedia: the free encyclopedia* [online]. San Francisco (CA): Wikimedia Foundation, 2001- [cit. 2014-04-03]. Dostupné z: http://cs.wikipedia.org/wiki/Překlady\_Bible

vybrané důležité pasáže, postupně se však soubor přeložených textů rozrůstal a nakonec byl dokončen po Konstantinově smrti Metodějem. Staroslověnská Bible se nicméně nedochovala, byla ztracena již krátce po Metodějově smrti. Po těchto událostech byla rychle na území českých zemí znovu prosazena latinská verze všech náboženských textů. Ve 13. století se začínají objevovat první překlady biblických textů do češtiny. Mezi nejrannější, pravděpodobně využívající jako zdrojový text Vulgátu, patřily právě texty žalmů (např. Wittenberský opis, Klementinský žaltář, Drážďanská Bible). Proti šířícím se herezím pak přispívaly překlady evangeliářů a kompletních Biblí pořizované zejména mnišskými řády (např. Evangeliář Seitenstettenský, Vídeňský a Rajhradský). Překlady a opisy Bible byly po dlouhou dobu výsadou klášterů a to zejména z důvodů velké finanční nákladnosti, proto byla jejich výroba často hrazena ze strany šlechty. Za doby tzv. II. a III. redakce docházelo k úpravám a novým překladům českého textu, na nichž měl podíl i Jan Hus. Po vynalezení knihtisku bylo v 15. století přikročeno ke IV. redakci, která měla za úkol připravit český text k tisku a tedy i pro rozšíření mezi větší okruh čtenářů, než tomu bylo doposud. Jako první byl vytištěn v tomto novém překladu pouze Nový zákon, později pak Žalmy i celá Bible, známá jako Bible Pražská<sup>6</sup>.

Všechny výše zmíněné české překlady vycházely pravděpodobně zejména z latinské Vulgáty. Prvním překladem Bible do češtiny z originálního textu byl kralický překlad, jehož první vydání

 <sup>6</sup> Bible v českém středověku. *Hradecký dvů<sup>r</sup>* [online]. © 2004 – 2010 [cit. 2014-04-03]. Dostupné z: http://www.hradeckydvur.net/studium-historie/bible-v-ceskem-stredoveku

bylo dokončeno v letech 1579 – 1594. Na podobě použitého jazyka se výrazně projevila snaha o obrození češtiny. Bible kralická pak vycházela, procházejíc občasnými revizemi a úpravami, po několik století a i přesto, že vznikaly další nové české překlady, udržela si mezi nimi přední místo a i dnes je jednou z nejrozšířenějších verzí<sup>7</sup>. Vůbec nejvýznamnějším překladem současnosti je nicméně český ekumenický překlad. Je výsledkem spolupráce překladatelů z různých křesťanských církví a vznikl během druhé poloviny minulého století v Československu. Mezi nejnovější překlady patří např. Bognerův liturgický překlad, Český studijní překlad, Jeruzalémská Bible a pravděpodobně nejznámější z moderních překladů Nová Bible kralická, známější jako Bible 21. století.<sup>8</sup>

Žalmy jsou souborem hebrejských písní — chvalozpěvů, žalozpěvů, hymnů či děkovných písní. Jedná se o poezii, která vznikala v průběhu delšího časového horizontu Izraelských dějin a obsahuje širokou paletu lidských emocí, prožitků a tužeb. Poezie v nich není tvořena rýmem, ale jinými básnickými prostředky. Mezi ně se řadí fonetické výrazové prostředky, pracující s aliterací a asonancí (opakováním hlásek) nebo se zvukomalbou, sémantické výrazové prostředky, využívající metaforu, metonymii, synekdochu nebo merismus (označení celku jeho krajními částmi), a stylistickými prostředky, mezi které patří paralelismus membrorum (kdy jsou většinou dvoučlenné verše spojeny určitou vazbou), chiasma (využití schématu a b b' a'), refrén a inkluze (stejný prvek na začátku i na

 <sup>7</sup> Z historie kralického překladu. *Bible kralická revidovaná* [online]. © 2014 [cit. 2014-04-03].

 $8$  Bible. In: *VEČER NA TÉMA...* [televizní dokument]. ČT2, 21.12.2008. Dostupné z: http://www.ceskatelevize.cz/porady/10169909208-vecer-na-tema-bible/

konci celku)<sup>9</sup>. Byly překládány spolu s ostatními knihami Bible, ale také samostatně, zejména díky faktu, že se těšili značné oblibě a často se využívaly pro osobní modlitbu. Díky tomu se staly i součástí breviáře. Jejich samostatnost také vděčí tomu, že jsou určeny i ke zpěvu, a kromě překladů, které byly součástí celé Bible a tolik nedbaly na zachování zvukových vlastností textu, bylo za potřebí vytvářet překlady, které by byly zpěvné a zvukomalebné. Dělení a číslování žalmů se v různých překladech liší, v českém ekumenickém překladu, kterého má bakalářská práce využívá, se žalmy dělí na pět částí, pravděpodobně jako paralela k pěti dílům Mojžíšova zákona<sup>10</sup>. Každá z částí je ukončena tzv. doxologií, tedy oslavným zakončením v podobě několika veršů. Poslední část, a tím tedy i celý soubor, je zakončen doxologií v rozsahu několika celých oslavných žalmů. Každý z dílů má svá specifika a odlišnosti od ostatních dílů ať už se jedná o příležitosti, pro které byly žalmy určeny, osoby, kterých se text týká, či obsahovou a emocionální stránku díla. Pro svou osobní potřebu jsem každé části přiřadila přívlastek, který podle mého názoru nejlépe vystihuje její obsah a který mi posléze pomáhal při výběru stylu a techniky zpracování ilustrací.

#### **4.2 Vývoj obrazového doprovodu Biblických textů**

Pro obrazový doprovod knih se užívají dva termíny iluminace a ilustrace. Iluminace vznikla dříve a byla v podstatě knižní

 <sup>9</sup> Speciální úvod do Starého zákona II. In: *Katolická teologická fakulta* [online]. [3.04 2014] [cit.

<sup>2014-04-04].</sup> Dostupné z: http://ktf.cuni.cz/~hrebik/spec\_uvod\_2.html<br><sup>10</sup> Bible: Písmo svaté Starého a Nového zákona : (včetně deuterokanonických knih) : český *ekumenický překlad*. 11. vyd. Česká biblická společnost, 2005c1985, 1007, 283 s., [8] s. obr. příl. ISBN 80-858-1037-9.

malbou. Umělec maloval přímo do knih a každý exemplář byl jedinečný. Později vznikla ilustrace, která se pojí s možností knihy rozmnožovat tiskem. Oba druhy knižní výzdoby po nějakou dobu koexistovaly, postupem času však ilustrace převládla $11$ .

Knižní kultura středověku v Evropě navazuje na antickou kulturu a tradici a přímo se pojí s náboženskými texty, které po dlouhou dobu byly jediné, kterým se dostávalo umělecké výzdoby. Kromě celé Bible byly vyhotovovány nejčastěji evangeliáře, evangelistáře, epistoláře, graduály, homiliáře, misály, breviáře, žaltáře, modlitební knížky a jiné. V jejích počátcích je na iluminacích ještě znatelně poznat vliv antického umění, ovšem s pokleslou kvalitou, postupem času se ale proměňovaly, získaly podobu pásových výjevů, které na sebe volně navazují (viz Příloha 2). Podle myšlenek Řehoře Velikého začaly být na iluminace kladeny nové nároky. S názorem, že obraz má pro negramotného stejný význam jako pro gramotného text, se iluminace snažily co nejlépe vystihnout duchovní a emocionální náboj textu i na úkor správnosti proporcí či perspektivních zákonitostí. Jedněmi z nejvýraznějších takových iluminací jsou ty z Evangeliáře biskupa Ebbona (viz Příloha 3).

V období Karolinské renesance se projevuje opět jakýsi návrat k věrnosti viděnému, ovšem to neznamená, že by byly zcela potlačeny snahy o vyjádření emocionálního a duchovního náboje v obrazech. Z této doby pochází jeden z prvních významných žaltářů — Žaltář sv. Medarda ze Soisson (viz Příloha 4), který byl vytvořen

 <sup>11</sup> VOIT, Petr. *Encyklopedie knihy: starší knihtisk a příbuzné obory mezi polovinou 15. a počátkem 19. století : papír, písmo a písmolijectví, knihtisk a jiné grafické techniky, tiskaři, nakladatelé, knihkupci, ilustrátoři a kartografové, literární typologie, textové a výtvarné prvky knihy, knižní vazba, knižní obchod*. 2. vyd. Praha: Libri, 2008, 655 s., [96] s. obr. příl. ISBN 978- 807-2773-909.

v rukopisném středisku v Cáchách a považuje se za velmi zdařilý, co se týče kompozice i modelace postav. Nový vliv na podobu knižní výzdoby přinesla Francie, kde se začalo využívat perokresby. Tento způsob výzdoby posunul obrazovou výzdobu od iluminace blíže k ilustraci a stal se velmi oblíbeným. Jedním z významných exemplářů využívajících perokresbu byl Utrechtský žaltář (viz Příloha 5), který byl vyzdoben pásy dynamických kreseb, ve kterých do sebe jednotlivé výjevy pozvolna přecházely, nebo Zlatý žaltář ze St. Gallenu.

Během Otonské renesance zůstávají iluminace zakořeněné v antické tradici, kterou Ota III. velmi prosazoval, ale obrací se i ke starokřesťanskému umění. Nejznámější skriptorium Otonské renesance se nacházelo v Reichenau, které se vydalo cestou potlačování prostorovosti a modelace barvou k plošnému a lineárnímu zobrazování. Pod vlivem tohoto i dalších skriptorií vzniklo středisko v německém Řezně, které dovedlo románské knižní umění k dokonalosti, čehož je důkazem např. lekcionář Jindřicha II. (viz Příloha 6).

Nový gotický styl se do Evropy postupně rozšiřuje od 13. století z Francie. Obrazová složka knihy se začíná čím dál více prosazovat i na úkor textu. Nově se také, zejména v doprovodných ozdobných výjevech na okrajích stran či v iniciálách, objevují výjevy, které s textem nesouvisejí, ale projevuje se v nich fantazie umělce a slouží tedy výhradně jako dekorace. Ještě více, než kdy dříve se v gotice projevuje prvořadý úkol iluminací, totiž nadřadit náboženské cítění anatomii a velikosti postav, kompozici i perspektivě. Příklady ranně gotické knižní tvorby zpracovávající žalmové texty mohou být Bonmotský žaltář z Francie, či z Anglie pocházející žaltář z Yorku, žaltář královny Marie (viz Příloha 7) nebo žaltář Ormesby. Ve čtrnáctém století docházelo k dalšímu rozvoji zejména co se týče bohatosti okrajových bordur a drolerií. Objevuje se snaha o realističtější zobrazování, vkládání scén z běžného života a o vytváření vlastních kompozic, ve kterých by docházelo k propojení drolerií a ústředních iluminací. Mezi nejkrásnější díla této doby se řadí i Breviář Bellevilský od Jeana Pucellea či Žaltář vévody z Berry od bratří z Limberka, obě původem z Francie, která v té době dosahovala nejvyšší úrovně, co se týče knižní tvorby $^{12}$ .

Tištěná kniha se začala objevovat nejprve ve formě blokových knih, kdy celé zrcadlo stránky obsahující veškerý text i ilustrace bylo vyryto do dřevěné desky a poté tištěno najednou. Významným objevem se stal v 15. knihtisk. První knihtiskem tištěnou knihou byla Gutenbergova Bible. V počátcích byla snaha, aby se tištěné knihy co nejvíce podobaly těm ručně psaným, a proto se stále zdobily iluminacemi. Brzy se však začaly knihy zdobit tištěnými ilustracemi a iniciálami. Za nejvhodnější grafickou techniku byl zpočátku považován dřevořez. Ten měl oproti jiným technikám výhodu v tom, že byl méně nákladný na výrobu a navíc se mohl tisknout současně s textem. Jednorázový tisk obrazů s textem poprvé zkoumal Albert Pfister, z jehož dílny pochází např. kolorovanými dřevořezy ilustrovaná Biblia pauperum (viz Příloha 8). Knihtisk v kombinaci s dřevořezovými ilustracemi se rychle rozšířil po celé Evropě a začalo se zakládat množství tiskařských dílen. Dřevořezy měly

 <sup>12</sup> <sup>Š</sup>EDO, Ilja. *Historie knižní kultury I.* [online]. 2006 [cit. 2014-04-05]. Dostupné z: Portálu ZČ<sup>U</sup>

zpočátku pouze hrubý lineární charakter, a proto se často kolorovaly. Snaha oprostit knihu od iluminace ale vedla k tomu, že se začaly ve dřevořezech zpracovávat stále propracovanější šrafurou modelované výjevy. Jedním z mistrů v tomto oboru byl Albrecht Dürer. Vedle dřevořezů se v knihách také objevovaly kovořezy a mědiryty, protože se ale jedná o techniky tisku z hloubky, musely být tištěné vždy zvlášť a nebyly zprvu tak často využívány. Později (zejména v době baroka) ale začaly mědiryty lépe vyhovovat soudobým požadavkům na ilustrace, zejména co se týče jemnosti kresby. Až na přelomu 18. a 19. století byl vynalezen dřevoryt, který se svou jemností kresby mohl mědirytu vyrovnat ale naproti němu se dal tisknout současně s textem a dovoloval zhotovit více kopií. Umožnil tak další zlevnění knih a jejich rozšíření do ještě širšího okruhu lidí, nastartoval nový rozvoj ilustrace a díky všem svým výhodám se rychle rozšířil po celé Evropě. V tomto století vznikly i další vynálezy týkající se reprodukce textu a ilustrací, např. litografie či ofset, které se významně podílely na dalším vývoji podoby knihy<sup>13</sup>.

Díky všem novým technikám tisku se staly knihy mnohem dostupnějšími a začaly se zpracovávat, tisknout a ilustrovat i knihy nenáboženské. Ilustrace se začala rozrůzňovat, vznikla i její samostatná odvětví (např. vědecká ilustrace) a projevovaly se v ní vlivy stylů, které se objevovaly v Evropě. Protože vývoj knižní ilustrace již nebyl přímo závislý na biblických textech, uvedla jsem jen zevrubný popis vývoje různých reprodukčních technik a na tomto

 <sup>13</sup> VOIT, Petr. *Encyklopedie knihy: starší knihtisk a příbuzné obory mezi polovinou 15. a počátkem 19. století : papír, písmo a písmolijectví, knihtisk a jiné grafické techniky, tiskaři, nakladatelé, knihkupci, ilustrátoři a kartografové, literární typologie, textové a výtvarné prvky knihy, knižní vazba, knižní obchod*. 2. vyd. Praha: Libri, 2008, 655 s., [96] s. obr. příl. ISBN 978- 807-2773-909.

místě bych chtěla zmínit několik umělců s jejich díly, kteří se věnovali ilustraci biblických textů jak už za dob knihtisku a za užití různých grafických technik, tak i z novodobé historie, a kteří pro mě byli inspirací.

V období renesance byl velmi výraznou osobností již zmíněný Albrecht Dürer, který mistrně zpracoval text Zjevení sv. Jana v 15 dřevořezech (viz Příloha 9). Jeho ilustrace jsou velmi působivé a významně ovlivnily podobu ilustrace té doby. V 19. století tvořil v duchu romantismu francouzský umělec Gustave Doré, který vedle velkého množství jiných ilustrací vytvořil 238 celostránkových rytin pro Bibli (viz Příloha 10). Toto úctyhodné dílo bylo úspěšné hned po svém zveřejnění roku 1866 a i dnes se těší oblibě<sup>14</sup>. Mě osobně Dorého Biblické ilustrace velmi oslovují. Z umělců 20. století bych pak ráda zmínila Marca Chagalla, který pojal ilustraci Bible zcela novým a osobním způsobem. Vytvořil celkem 105 velmi imaginativních ilustrací (viz Příloha 11), které jsou vytvořeny různými technikami a na kterých pracoval více než 25  $let^{15}$ . A v neposlední řadě 105 ilustrací, které pro Bibli vytvořil Salvador Dalí a které knižně vyšly pouze ve třech zemích, včetně České republiky<sup>16</sup>. Tyto ilustrace pro mě byly novým objevem a velmi na mě zapůsobily (viz Příloha 12). Za zmínku též stojí nové české vydání Bible ilustrované jedenácti českými a slovenskými ilustrátory. Byla vydaná roku 2013

 <sup>14</sup> *Bible: biblické ilustrace*. Vyd. 1. Ilustrace Gustave Doré. V Praze: Ikar, 2002, 479 s. ISBN 80- 249-0146-3.

<sup>15</sup> Marc Chagall vystavuje imaginární pohled na Bibli. *DesignMagazin.cz* [online]. 2007–2014 [cit. 2014-04-27]. Dostupné z: http://www.designmagazin.cz/umeni/24221-marc-chagall-vystavujeimaginarni-pohled-na-bibli.html

<sup>16</sup> Bible s ilustracemi Salvadora Dalího nyní i v Česku. *DesignMagazin.cz* [online]. 2007–2014 [cit. 2014-04-27]. Dostupné z: http://www.designmagazin.cz/media/27449-bible-s-ilustracemisalvadora-daliho-nyni-i-v-cesku.html

k příležitosti výročí příchodu Cyrila a Metoděje na Velkou Moravu a obsahuje 110 celostránkových ilustrací<sup>17</sup>.

 <sup>17</sup> Vyšla nová Bible. *Radio Praha* [online]. © 1996–2014 [cit. 2014-04-27]. Dostupné z: http://www.radio.cz/cz/rubrika/kultura/vysla-nova-bible

#### **5 PROCES TVORBY**

#### **5.1 Volba překladu**

Prvním krokem při realizaci knihy byla volba překladu textu, ze kterého moje ilustrace vycházejí, jelikož někdy překlad může značně ovlivnit jak emocionální obsah, tak i vyznění textu. V kapitole 4.1 jsem představila nejdůležitější z nich. Sama jsem nahlédla do latinské Vulgáty, kralického překladu, českého ekumenického překladu, českého studijního překladu a do nové Bible kralické, čili do překladu 21. století. Jelikož žalmové texty mají velmi osobní charakter, bylo pro mě důležité vybrat takový překlad, který by pro mě nebyl obtížný ke čtení a neodváděl od podstaty textu. Volba překladu v českém jazyce pro mě tedy byla samozřejmostí. V kralickém překladu jsem našla jistou krásu a jiskrnost řeči, která se mi zalíbila, ovšem zastaralost jazyka by pro mě byla velkou překážkou při plynulosti čtení. Z tohoto hlediska se zdál být ideální překlad 21. století, který z kralického vychází. Jeho jazyk je moderní a dobře se čte, ovšem některé výrazy mi připadaly až moc soudobé a vyvolávaly ve mně pocit nesouladu slov s tím, co popisují. Český ekumenický překlad je pro mě tím, se kterým se setkávám nejčastěji a proto i nejpřirozenějším. Výrazy, které se v něm vyskytují sice již nejsou moderní, ale nepůsobí obtíže při čtení. Jazykové prostředky jsou v něm dle mého názoru vybrány s velkou péčí, aby co nejlépe odpovídaly situaci a emocionálnímu náboji toho, co popisují. Z těchto důvodů jsem si zvolila právě český ekumenický překlad.

#### **5.2 Volba formátu a techniky**

Volba formátu knihy a ilustrací v ní obsažených závisela na již vytvořených dvou dílech, protože všechny části by měly vytvořit navzájem komunikující celek. Pro knihu jsem zvolila formát cca A5 a to z několika důvodů. Jelikož jsem přistoupila k rozdělení celé knihy žalmů na pět dílů, v každé z nich zůstal text značně menšího rozsahu, než je celek. Větší formát by byl z mého pohledu obtížně realizovatelný tak, aby výsledná kniha působila kompaktně a soudržně a aby spíše nevyvolávala pocit několikastránkového sešitu. Menší formát by zase nedovoloval čtenáři se přes neustálé otáčení listů soustředit na obsah textu. Formát knihy jsem ponechala typizovaný i přesto, že mě lákalo ho oříznout na úzký pás. Vznikne tím totiž po stranách textu i ilustrací volný prostor, který umožňuje knize "dýchať".

Mým záměrem bylo vytvořit knihu tak, aby ilustrace tvořily paralelu nebo jakési zrcadlo k textu. Jelikož žalmové texty nepoužívají, jak již bylo zmíněno výše, prostředek rýmu, ale jejich poetismus je vyjádřen, mimo jiné, pomocí paralelismu membrorum (většinou dvoučlenné verše spojeny určitou vazbou), mají poměrně striktní pravidla, mluvíme-li o řádkování, a tím i přibližně danou vizuální podobu textového bloku. Žalmy tak vytváří na stránce sloupce, které jsem promítla do formátu ilustrací — jejich rozměr je 5,5 x 16,5 cm.

Jak jsem již zmiňovala, pro každou z pěti knih žalmů jsem si pro vlastní potřebu určila přívlastek, který podle mého názoru nejlépe vystihuje danou část. Druhá kniha žalmů na mě více, než ostatní

působila dojmem poučujícím či vzdělávacím. Některé z žalmů dokonce podtitul "poučující" nesou. Neznamená to ale, že jsem v textech nepociťovala emoční stránku. Chtěla jsem ve svých ilustracích tuto jistou přímost vycházející z naučného charakteru textu zohlednit a proto jsem pro jejich realizaci zvolila techniku čárového leptu, který umožnuje zobrazit linie čisté a jasné, ale zároveň neubírá možnost do ilustrací promítnout i emoce vyjádřené v textu.

Texty obsažené v knize jsem se rozhodla vytisknout pomocí sítotisku. Chtěla jsem, aby celá kniha fungovala jako kompaktní celek, a proto jsem vedle originálních výtisků ilustrací chtěla použít i texty tištěné grafickou technikou. Jako nejlepší možnost pro vytištění textů by se mohl zdát knihtisk, ale vzhledem k rozsáhlosti textu by byla jeho realizace v daném časovém horizontu nemožná (s přihlédnutím k tomu, že s touto technikou ještě nemám dřívější zkušenosti).

#### **5.3 Prvotní skici**

Se záměrem do ilustrací promítnout obě, na první pohled nesourodé, vlastnosti zpracovávaného textu jsem hledala styl kresby, který by mi umožňoval je zprostředkovat čtenáři. Po prvotním zkoušení různých stylů (viz Příloha 13) jsem se rozhodla pro způsob, který využívá malé šrafované plošky, jakoby fasety, působící velmi racionálním až geometrickým dojmem. Nicméně je zde stále ponechán prostor pro emoce, které jsem se rozhodla vyjádřit v ilustracích pomocí zjednodušených symbolů, které se šrafovanými

ploškami dobře komunikují a které jsou často mnohem účinnější, než exaktní zobrazení.

Skici jsem kreslila již přímo na zvolený formát ostrou tužkou nebo pentelkou. Chtěla jsem se tak ve skicách co nejvíce blížit výslednému vzhledu ilustrací provedených v čárovém leptu a případně se už v nich přizpůsobit technice (viz Příloha 14).

#### **5.4 Výroba matric**

Pro výrobu matric jsem použila měděný plech o tloušťce cca 0,5 mm. Nařezaným destičkám bylo potřeba nejprve zbrousit hrany, aby při tisku netrhaly papír, a poté vyleštit a zahladit nežádoucí škrábance v povrchu. Na povrch vyleštěných destiček jsem nanesla tekutý kryt — asfalt rozpuštěný v nitro-ředidle. Po jeho zaschnutí jsem pomocí jehly vyškrábala skrz kryt motiv podle připravené skici, aby se odhalil kov (viz Příloha 15). Po zakrytí i zadní strany a hran destičky, aby byly uchráněny působení leptadla — chloridu železitého, jsem započala s leptáním. To jsem prováděla většinou na 4 až 5 stavů, podle toho, co bylo pro dané vyobrazení potřeba. Mezi jednotlivými stavy jsem vždy destičku omyla a zakryla jsem místa, u kterých již byl dosažen požadovaný čas leptání, tzn. nejprve jsem zakrývala nejsvětlejší místa a postupovala jsem směrem ke tmavším. Po dokončení leptání jsem destičky očistila a provedla zkušební nátisk (viz Příloha 16). Pokud byl výsledek neuspokojivý a na tisku se objevila nedorytá nebo příliš světlá místa, celý proces jsem opakovala a matrici upravila. Poté, co byly matrice definitivně hotovy, jsem znovu zbrousila jejich hrany a vytvořila jsem fasety, aby se v tisku neobjevovaly na krajích ilustrací skvrny barvy, která uvízla v nerovnostech vytvořených leptadlem na místech, kde na hranách došlo vlivem ruční manipulace k poškození krytu (viz Příloha 17).

#### **5.5 Grafická úprava**

Grafická úprava textu do značné míry závisela na pravidlech, podle kterých se žalmové texty řídí a které bylo nutno dodržet. Mezi ně patří stanovené řádkování, číselné indexy na počátcích veršů, předsazení prvního řádku z každého paralelismu membrorum. V dalších částech mi zůstala volnost. Pro nadpisy jsem zvolila sazbu pomocí kapitálek, které je zvýrazní a dodají jim slavnostnější ráz. Nadpisy, stejně jako podnadpisy jsou předsazené před celý další text. Podnadpisy jsou významově oproti nadpisům méně důležité, udávají většinou informaci o tom, komu byl žalm určen, jak a kdy se má přednášet či jiné informace spíše technického rázu. Z toho důvodu jsem pro ně zvolila drobné písmo v kurzívě. Každý žalm je kromě nadpisu označen i číslem. Tato čísla jsou pro orientaci často mnohem důležitější než názvy žalmů, proto jsem je vysázela ve výrazně větší velikosti a předsadila před celý blok textu, takže jsou při otevření knihy jasně viditelné a tak pomáhají orientaci.

Po připravení textu do této podoby jsem pracovala se vzniklým sloupcem textu. Ten jsem umístila na stránku tak, aby po obou jeho stranách byl dostatečný prostor, který by dovoloval celé dvojstraně dýchat. Kvůli příjemnějšímu vizuálnímu vjemu je vnější okraj trochu širší než vnitřní. Pokud je na dvojstraně ilustrace, nachází se vždy na levé stránce ve stejném místě jako by byl

sloupec textu. Po otevření knihy a při listování v ní tak tvoří sloupce textu a ilustrace pomyslný souvislý tok stránkami. Titulní strana navazuje na princip uvnitř knihy a proto v ní titul i podtitul spolu s ilustrací, která je zde menší výšky, tvoří stejný sloupec.

Číslování stránek jsem umístila do vnitřního spodního rohu stránky, aby působil co nejméně rušivě. Toto umístění sice nenapomáhá rychlému hledání příslušných stran, ale pro žalmové texty jsou při vyhledávání stěžejní čísla jednotlivých žalmů, jak jsem již zmiňovala, a proto jsem se pro něj rozhodla. Veškerý text je vysázen písmem Adobe Garamond (viz Příloha 18).

#### **5.6 Tisk**

Pro knihu jsem vybrala lehce strukturovaný papír Rives Tradition v barvě přírodní bílá a o gramáži 170 g/m<sup>2</sup>. Volila jsem větší gramáž, aby při tisku ilustrací nedošlo k jeho poškození a aby po svázání knihy japonskou vazbou byl blok dostatečně pevný i při jeho vytažení z desek. Zároveň jsem ale nechtěla, aby byly stránky příliš tuhé, a proto jsem nevolila gramáž větší než 200 g/m<sup>2</sup>.

Tisk ilustrací jsem prováděla v hlubotiskové dílně Fakulty designu a umění Ladislava Sutnara. Používala jsem černou tiskařskou barvu, kterou jsem z praktických důvodů ponechala hustější. Po zatlačení barvy do reliéfu bylo sice následné vytírání obtížnější a časově náročnější, ale hustější barva se lépe držela v jemných liniích, které při použití barvy pro mědirytiny zanikaly. Nevyryté plochy jsem vytírala pomocí organtýnu, následně pomocí dlaně s využitím plavené křídy a papíru, abych dosáhla téměř čisté

plochy. Pro svou bakalářskou práci jsem z každé matrice vyhotovila 4 výtisky, s výjimkou ilustrace, která se objevuje jak na titulní straně, tak i na deskách knihy — tu jsem vyhotovila v 7 výtiscích. Texty jsem vytiskla, za pomoci MgA. Mgr. Bedřicha Kocmana v sítotiskové dílně Fakulty designu a umění Ladislava Sutnara.

#### **5.7 Vazba**

Knihy jsem se rozhodla svázat japonskou třepetavou vazbou. Tato vazba obsahuje stránky, které nejsou sešity nití u hřbetu, ale jsou spojené do dlouhého pásu, který se skládá jako leporelo do tuhých desek. Kvůli rozdílné technologii tisku a využití rozdílných druhů barev (pro ilustrace olejových a pro texty vodou ředitelných) byly vytištěny ilustrace i texty zvlášť na samostatné papíry a pouze jednostranně. Tento druh vazby mi dovolil do knihy vevázat přímo originály ilustrací ve spojení se sítotiskem vytištěnými texty.

Jednotlivé stránky jsou navzájem slepeny tenkým proužkem, kterým vždy jedna ze dvou sousedních stran přesahuje formát knižního bloku. Tento proužek je přehnutý a disperzním lepidlem je k němu přilepena následující stránka. Kniha obsahuje celkem 72 stran (viz Příloha 19).

Desky jsou tvrdé, vytvořené z 2 mm široké lepenky, a jsou potaženy na přední straně originálním výtiskem ilustrace doplněné o sítotiskem vytištěný text a na zadní strana jen čistým papírem, hřbet je potažen bílým knihařským plátnem. Knižní blok je do desek vlepen pomocí předsádek ze stejného papíru, na jakém jsou vytištěné ilustrace i text. Přebal knih je čistý, pouze s názvem, pod nímž je

vyříznutý obdélník, který tvoří paspartu pro ilustraci na předních deskách.

#### **6 TECHNOLOGICKÁ SPECIFIKA**

Pro tvorbu ilustrací jsem využívala techniku čárového leptu. Jedná se o hlubotiskovou techniku, která se vyvinula jako alternativa pro fyzicky náročnější kovorytinu a poprvé se objevil na přelomu 15. a 16. století. Tato hlubotisková technika spočívá v rytí kresby neostrou jehlou do vrstvy ochranného krytu, kterým je pokrytá deska. Působením leptadla je kresba vyleptána do hloubky.

Pro lept se nejčastěji používá měděná destička, kterou je třeba dobře vybrousit, vyleštit a odmastit. Lze použít i destičky zinkové, které jsou ale měkčí a leptací proces na nich probíhá rychleji. Pro zvýšení tvrdosti lze destičky poocelit. Po této úpravě vydrží větší tiskový náklad, ale případné korektury jsou obtížnější.

Před započetím rytí je potřeba na destičky nanést ochranný kryt, který zabraňuje, aby se leptadlo dostalo k desce v jiných místech, než jsou ta vyrytá. Kryt musí být odolný vůči leptadlu a musí být dostatečně tuhý a přilnavý k desce, aby se neloupal, nepraskal a netál pod dotykem ruky. Pro výrobu krytu je známo mnoho receptur. Nejčastěji se používá pevný kryt, který se skládá nejběžněji z vosku, mastixu a asfaltu. Pevný kryt se nanáší na desku za horka a po jeho zaschnutí, je-li to potřeba, se začerňuje sazemi. Snadnější na nanášení je tekutý kryt. Jedná se v podstatě pevný kryt rozpuštěný v těkavém ředidle.

Na nanesený kryt je možno si pomocí pauzovacího papíru přenést předkreslenou kresbu a nebo si ji středně tvrdou tužkou rozvrhneme přímo na kryt. Rytí se provádí jehlou, která by neměla být příliš ostrá. Je nutné na jehlu při rytí vyvíjet stále stejný tlak, aby

vyryté čáry byly stejně široké. Výsledný vzhled čar vznikne až působením leptadla. Pro výstavbu kresby se používají dva principy. U častější z nich nejprve vyryjeme celý obraz najednou a pak přerušovaným leptáním a postupným vykrýváním již dostatečně vyleptaných partií diferencujeme hloubku a šířku jednotlivých čar. Při druhém způsobu nejprve vyryjeme pouze nejtmavší partie a po jejich zaleptání vyryjeme partie o stupeň světlejší. Před leptáním se nesmí zapomenout pokrýt zadní stranu a boky desky krytem.

Pro leptání měděných desek se nejčastěji používá roztok chloridu železitého. Nevytváří škodlivé páry a proto je bezpečný k používání. Leptá pomalu, ale klidně a rovnoměrně do hloubky, jen nepatrně do šířky. Kvůli zbarvení leptaných částí do černa je poněkud obtížné kontrolovat průběh leptání. Účinnost leptadla se postupně snižuje, což lze poznat na změně barvy z oranžové na tmavě zelenou až černou. K leptání lze použít i roztok kyseliny dusičné, která leptá rychleji a agresivněji do hloubky i do šířky a uvolňuje přitom škodlivé páry. Doba leptání se nedá přesně určit a je dobré si za tím účelem vytvořit zkušební vzorek.

Po omytí desky a zkušebním tisku můžeme desku již ponechat, splňuje-li požadavky, a nebo přistoupit ke korektuře opětovným nanesením krytu, rytím a leptáním.

Tisk se provádí stejně jako u ostatních hlubotiskových technik. Na matrici je barva zatřena do vyrytých liniích a na vyvýšených plochách je očištěna. Tiskne se v tiskařském lisu za vysokého tlaku

na navlhčený papír. Tisky je poté třeba umístit mezi desky ze savého materiálu a vylisovat, aby nedošlo k jejich zkroucení<sup>18</sup>.

 18KREJČA, Aleš. *Grafika*. Praha: Aventinum, 2010, 205 s. ISBN 978-807-4420-030.

#### **7 POPIS DÍLA**

#### **7.1 Knihy**

První částí mé bakalářské práce jsou tři výtisky knihy formátu cca A5, z nichž každá je tvořena 72 stranami. Knihy obsahují 24 originálů ilustrací o rozměrech 5,5 x 16,5 cm vytištěných hlubotiskem, každou z nich na samostatné straně, jednu menší ilustraci na titulní straně, kde je spolu s textem, a 38 stran čistě textových, tištěných sítotiskem. Knihy jsou vytištěny na lehce strukturovaný papír v barvě přírodní bílá a o gramáži 170 g/m<sup>2</sup> a svázány tradiční japonskou třepetavou vazbou. Jsou opatřeny tvrdými poloplátěnými deskami o tloušťce 2 mm, které nesou na přední straně jeden z originálních výtisků ilustrací a jejichž hřbet je potažen bílým knihařským plátnem. Přebal knih nese pouze název, pod nímž je vyříznutý obdélník, který tvoří paspartu pro ilustraci, která je na předních deskách (viz Příloha 20, 21).

#### **7.2 Grafické listy**

Druhou část mé bakalářské práce tvoří soubor 25 volných grafických listů s ilustracemi, které jsou použity v knize. Každý z grafických listů je vytištěn na stejném papíře, jaký je v knihách, o rozměrech 25 x 20 cm (viz Příloha 22).

### **8 PŘÍNOS PRÁCE PRO DANÝ OBOR**

Přínos mé práce shledávám zejména ve faktu, že jsem zpracovala téma, kterému se ilustrátorská tvorba v dnešní době věnuje jen velmi málo, a tudíž jsem tak obohatila současnou škálu. Díky tomu, že mnou vytvořená kniha bude součástí cyklu pěti knih, bude nakonec tvořit spolu s ostatními částmi dílo, které, podle mého průzkumu, v současné době mezi knižními tituly chybí.

Přínosem by měly být i samotné ilustrace, ve kterých jsem i přesto, že jsem v nich pracovala s klasickou grafickou technikou, objevovala stále nové roviny a to jak z mého pohledu, tak, jak doufám, i z pohledu jiných.

### **9 SILNÉ STRÁNKY**

Mezi silné stránky mého díla bych jistě zařadila to, že kniha na čtenáře může působit nejen vizuálně, ale i prostřednictvím dalších smyslů a to díky tomu, že jsou v ní použity přímo originální grafické listy a texty tištěné grafickou technikou. Tento zážitek ještě více podporuje volba papíru, který má jemnou strukturu a umožňuje intenzivnější hmatový vjem, stejně jako zvolená třepetavá vazba, která dodává knize na zajímavosti.

Jak doufám, podařilo se mi v ilustracích vyjádřit jak naučnou podstatu textu, tak pomocí symbolů i jeho emocionální náboj, což bylo jistě jedním z cílů. Grafická úprava dodává ilustracím potřebný prostor a odrazem vertikality sloupců textu v ilustracích umocňuje pocit souvislého toku stránkami.

### **10 SLABÉ STRÁNKY**

Jako slabou stránku jsem v průběhu tvorby pociťovala zejména to, že jsem s technikou leptu pracovala poprvé, a tudíž jsem dlouhou dobu hledala cestu, jak s ní zacházet a to zejména po technické stránce. Kvůli množství zkušebních leptů a tisků a pomalému procesu při následném rytí a leptání matric ilustrací jsem se ocitla v nepříjemném časovém skluzu. Z pro mě neznámých důvodů se také na některých matricích objevily drobné jamky, způsobené pravděpodobně oxidací a to i přes to, že byly destičky pečlivě očištěny petrolejem a měly tak být jejímu působení uchráněny.

### **11 SEZNAM POUŽITÝCH ZDROJŮ**

### **a) Knižní a periodická literatura**

- 1. *Bible: Písmo svaté Starého a Nového zákona : (včetně deuterokanonických knih) : český ekumenický překlad*. 11. vyd. Česká biblická společnost, 2005c1985, 1007, 283 s., [8] s. obr. příl. ISBN 80-858-1037-9.
- 2. GAZDOŠOVÁ, Lucie. *Netradiční knižní vazby, historie a současné trendy*. Zlín, 2006. Bakalářská práce. Univerzita Tomáše Bati ve Zlíně.
- 3. VOIT, Petr. *Encyklopedie knihy: starší knihtisk a příbuzné obory mezi polovinou 15. a počátkem 19. století : papír, písmo a písmolijectví, knihtisk a jiné grafické techniky, tiskaři, nakladatelé, knihkupci, ilustrátoři a kartografové, literární typologie, textové a výtvarné prvky knihy, knižní vazba, knižní obchod*. 2. vyd. Praha: Libri, 2008, 655 s., [96] s. obr. příl. ISBN 978-807-2773-909.
- 4. *Bible: biblické ilustrace*. Vyd. 1. Ilustrace Gustave Doré. V Praze: Ikar, 2002, 479 s. ISBN 80-249-0146-3.
- 5. KREJČA, Aleš. *Grafika*. Praha: Aventinum, 2010, 205 s. ISBN 978-807-4420-030.

### **b) Internetové zdroje**

- 1. *How Does The Bible Influence Society?. What Christians Want To Know [online]. © 2010-2014 [cit. 2014-04-03]. Dostupné z: http://www.whatchristianswanttoknow.com/how-does-the-bibleinfluence-society/*
- 2. Překlady Bible. In: *Wikipedia: the free encyclopedia* [online]. San Francisco (CA): Wikimedia Foundation, 2001- [cit. 2014- 04-03]. Dostupné z: http://cs.wikipedia.org/wiki/Překlady\_Bible
- 3. Bible v českém středověku. *Hradecký dvůr* [online]. © 2004 2010 [cit. 2014-04-03]. Dostupné z: http://www.hradeckydvur.net/studium-historie/bible-v-ceskemstredoveku
- 4. Z historie kralického překladu. *Bible kralická revidovaná* [online]. © 2014 [cit. 2014-04-03]. Dostupné z: http://www.bkr.cz/z-historie-kralickeho-prekladu/
- 5. Bible. In: *VEČER NA TÉMA…* [televizní dokument]. ČT2, 21.12.2008. Dostupné z: http://www.ceskatelevize.cz/porady/10169909208-vecer-natema-bible/
- 6. Speciální úvod do Starého zákona II. In: *Katolická teologická fakulta* [online]. [3.04 2014] [cit. 2014-04-04]. Dostupné z: http://ktf.cuni.cz/~hrebik/spec\_uvod\_2.html
- 7. ŠEDO, Ilja. *Historie knižní kultury I.* [online]. 2006 [cit. 2014-04- 05]. Dostupné z: Portálu ZČU.
- 8. *DesignMagazin.cz* [online]. 2007–2014 [cit. 2014-04-27]. Dostupné z: http://www.designmagazin.cz
- 9. Vyšla nová Bible. *Radio Praha* [online]. © 1996–2014 [cit. 2014-04-27]. Dostupné z: http://www.radio.cz/cz/rubrika/kultura/vysla-nova-bible

#### **12 RESUMÉ**

As a theme of my bachelor thesis I chose an illustration of a book of Psalms, because I felt there is a blank space in that field. I've always loved emotional poetry, so Psalms are really close to me and I like returning to them often.

Because the book of Psalms is very extensive, I decided to divide it into five parts. Two of them I've already finished (the first and the fourth part) and for my bachelor thesis I chose the second part. In this part I felt more then in the others the style of rules and guidance. But it doesn't mean that there isn't anything emotional in the text. In my illustrations I wanted to combine those two different things. For this I chose a style of drawing that is rather strict and nearly geometrical and which evokes rules. I used hatching with which I created small areas filled with lines. Because I wanted to keep the emotional part of the text I used symbols as a motives, which communicate with the strict style of drawing very well and often allow express emotions better than the exact drawing.

For realization of my illustrations I chose a technique of etching, because it allowed me to make clear and cool lines, which I needed for that strict style of drawing. I created 25 copper matrices in the size of 5,5 x 16,5 cm, which I printed myself. The format of the illustrations reflects verticality of a text block so the illustrations are something like a mirror of a text block. The text part of the book I printed by a technique of screen-printing, because I wanted the text to communicate well with the illustrations through the classical graphic technique. I didn't use letterpress, which could seem more

reasonable, because of extensiveness of the text. For printing I used slightly structured paper in colour of natural white. I bounded three books in format approximately A5, each of them containing 25 original prints of illustrations and 38 pages with the main text. I bounded books using traditional Japanese flutter book bind, which allowed me to combine the original prints of illustrations with the pages containing the text. Furthermore this type of bookbinding shows the book in an unusual form so it may be seen like an artistic object. Beside those three copies of books my bachelor thesis contains a set of an original prints of illustrations.

I hope I've created illustrations, which can well communicate with a text and express all its emotions and eventualities and so that I succeeded in creating a complex artwork.

### **13 SEZNAM PŘÍLOH**

### **Příloha 1**

Typy tradiční japonské vazby

# **Příloha 2**

Kodex Purpureus

## **Příloha 3**

Evangeliář biskupa Ebbona

## **Příloha 4**

Žaltář sv. Medarda ze Soisson

## **Příloha 5**

Utrechtský žaltář

## **Příloha 6**

Lekcionář Jindřicha II.

## **Příloha 7** Žaltář královny Marie

## **Příloha 8** Biblia Pauperum

## **Příloha 9** Apokalypsa sv. Jana od A. Dürera

**Příloha 10** Biblické ilustrace od G. Dorého

**Příloha 11** Biblické ilustrace od M. Chagalla

**Příloha 12** Biblické ilustrace od S. Dalího

**Příloha 13** Ukázka skic

**Příloha 14**

Ukázka skic

**Příloha 15**

Výroba matric

**Příloha 16** Zkušební nátisky

**Příloha 17** Dokončené matrice **Příloha 18** Grafická úprava textu

**Příloha 19** Výroba knihy

**Příloha 20** Výsledná kniha

**Příloha 21** Výsledná kniha

**Příloha 22** Náhled grafických listů

**Příloha 23** CD obsahující teoretickou i praktickou část BP

Typy tradiční japonské vazby

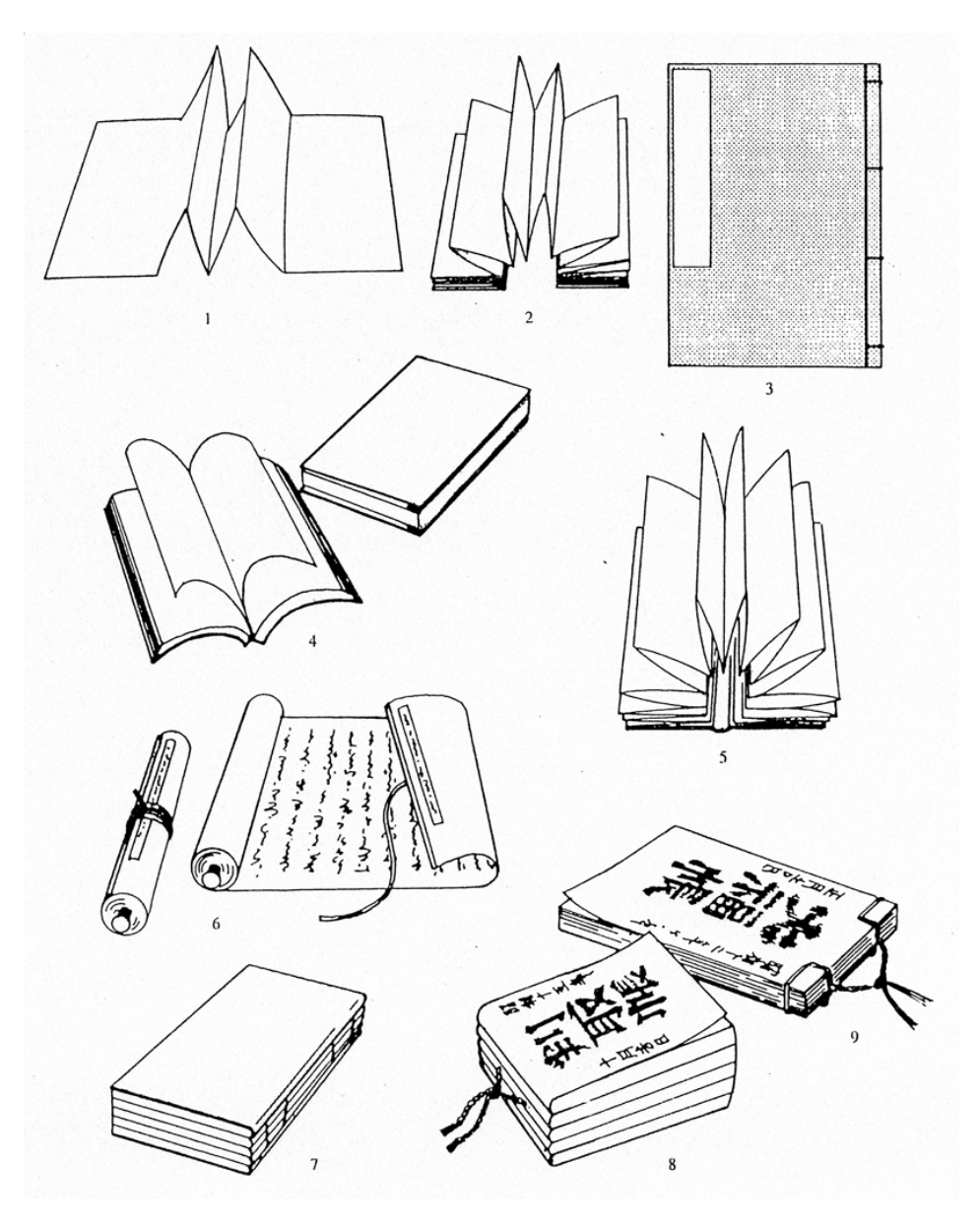

Typy tradiční japonské vazby<sup>19</sup> (1. album, 2. harmoniková kniha, 3. kniha šitá na čtyři i díry, 4. motýlková kniha, 5. třepetavá kniha, 6. svitková kniha, 7. vícesložková kniha, 8. kniha příjmů̊ a 9. účetní kniha)

 <sup>19</sup> GAZDOŠOVÁ, Lucie. *Netradiční knižní vazby, historie a současné trendy*. Zlín, 2006. Bakalářská práce. Univerzita Tomáše Bati ve Zlíně.

### Kodex Purpureus

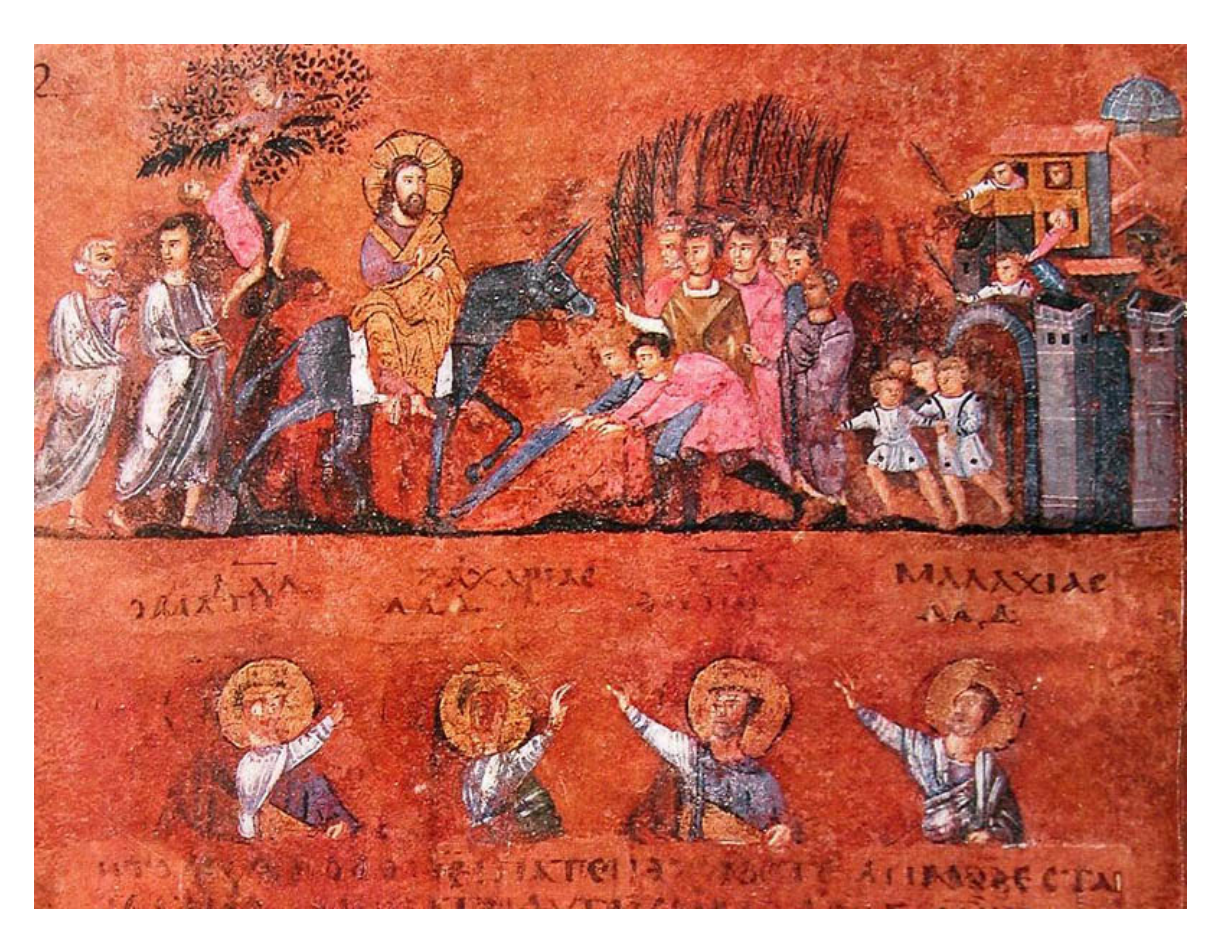

Pásová iluminace z Kodexu Purpureus vyvedená na purpurovém pergamenu<sup>20</sup>

 <sup>20</sup> Codex Purpureus Rossanensis in Quirinale tra i capolavori d'Europa. *Calabria Page* [online]. 2011 [cit. 2014-04-05]. Dostupné z: http://www.calabriapage.it/attualita/2014\_03\_27/codexpurpureus-rossanensis-in-quirinale-tra-i-capolavori-deuropa\_1924

Evangeliář biskupa Ebbona

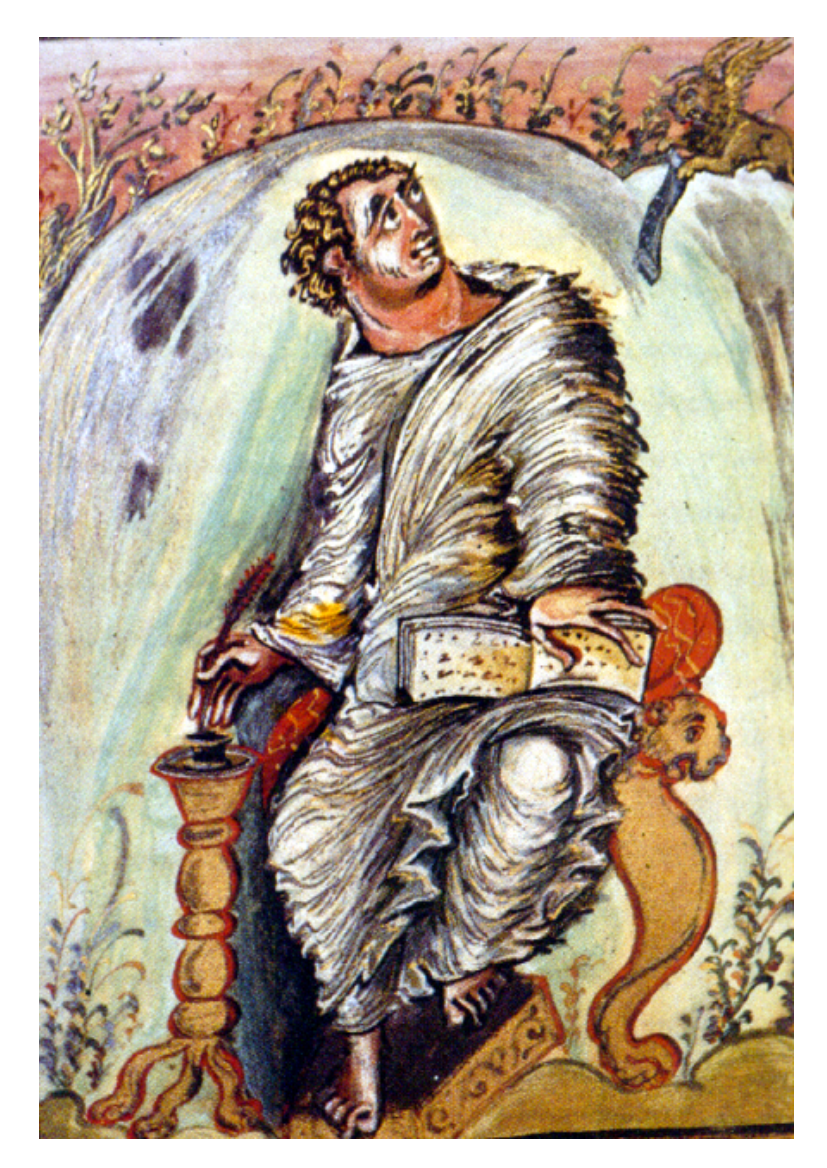

Vyobrazení evangelisty v evangeliáři biskupa Ebbona vyhotoveném kolem r.  $830^{21}$ 

 <sup>21</sup> Les apports « Barbares » et l'art préroman. *Encyclopédie* [online]. ©2007-2010 [cit. 2014-04- 05]. Dostupné z:

http://www.encyclopedie.bseditions.fr/article.php?pArticleId=155&pChapitreId=32774&pSousC hapitreId=32784&pArticleLib=Peinture+%5BLes+apports+%AB%A0Barbares%A0%BB+et+l%9 2art+pr%E9roman-%3EL%92art+carolingien%5D

Žaltář sv. Medarda ze Soisson

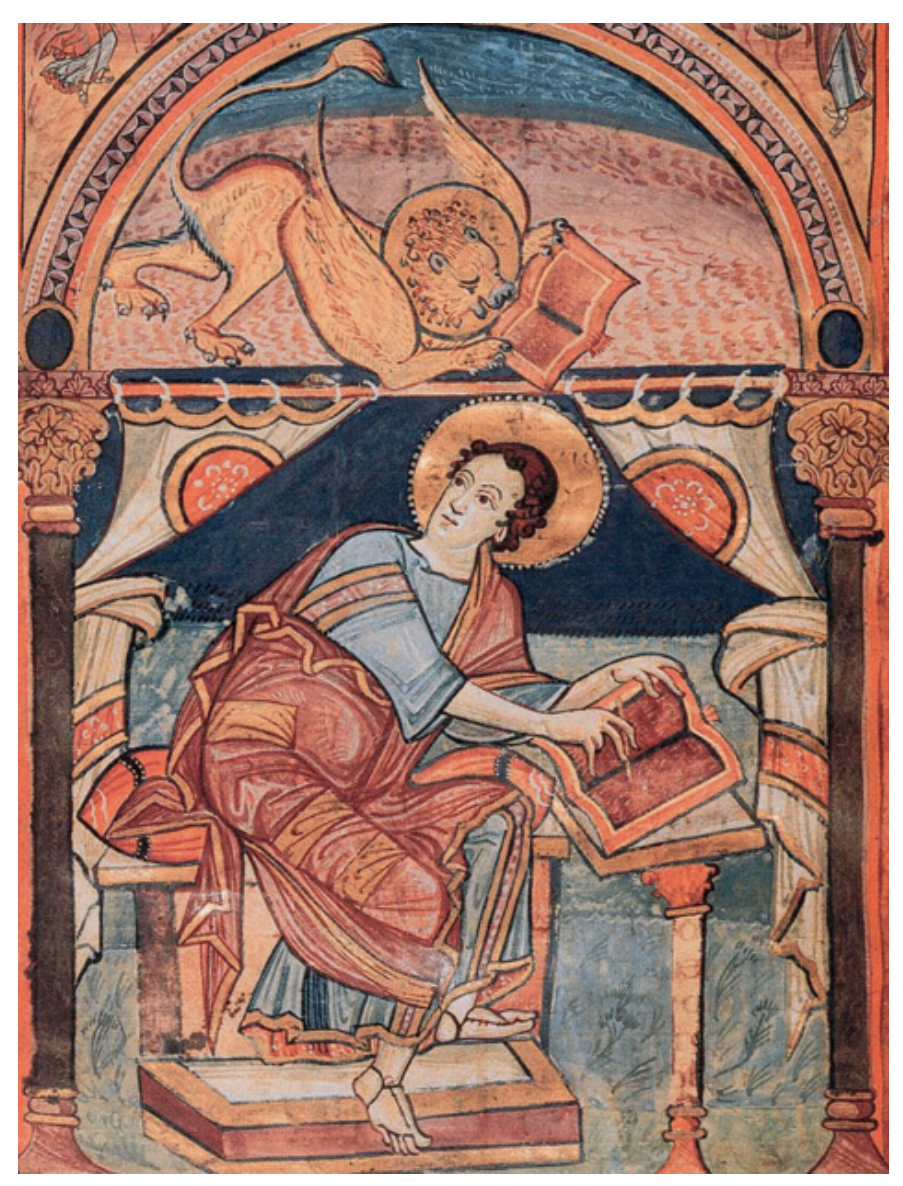

Vyobrazení sv. Marka v Žaltáři sv. Medarda ze Soisson<sup>22</sup>

 $\frac{22 \text{ St.}}{22 \text{ St.}}$  Mark, from the Gospel Book of St. Medard of Soissons. Early 9th century. Painted on vellum. 14 by 10 inches. *East Tennessee State University* [online]. [cit. 2014-04-05]. Dostupné z: http://faculty.etsu.edu/kortumr/15earlymedieval/htmdescriptionpages/06mark.htm

#### Utrechtský žaltář

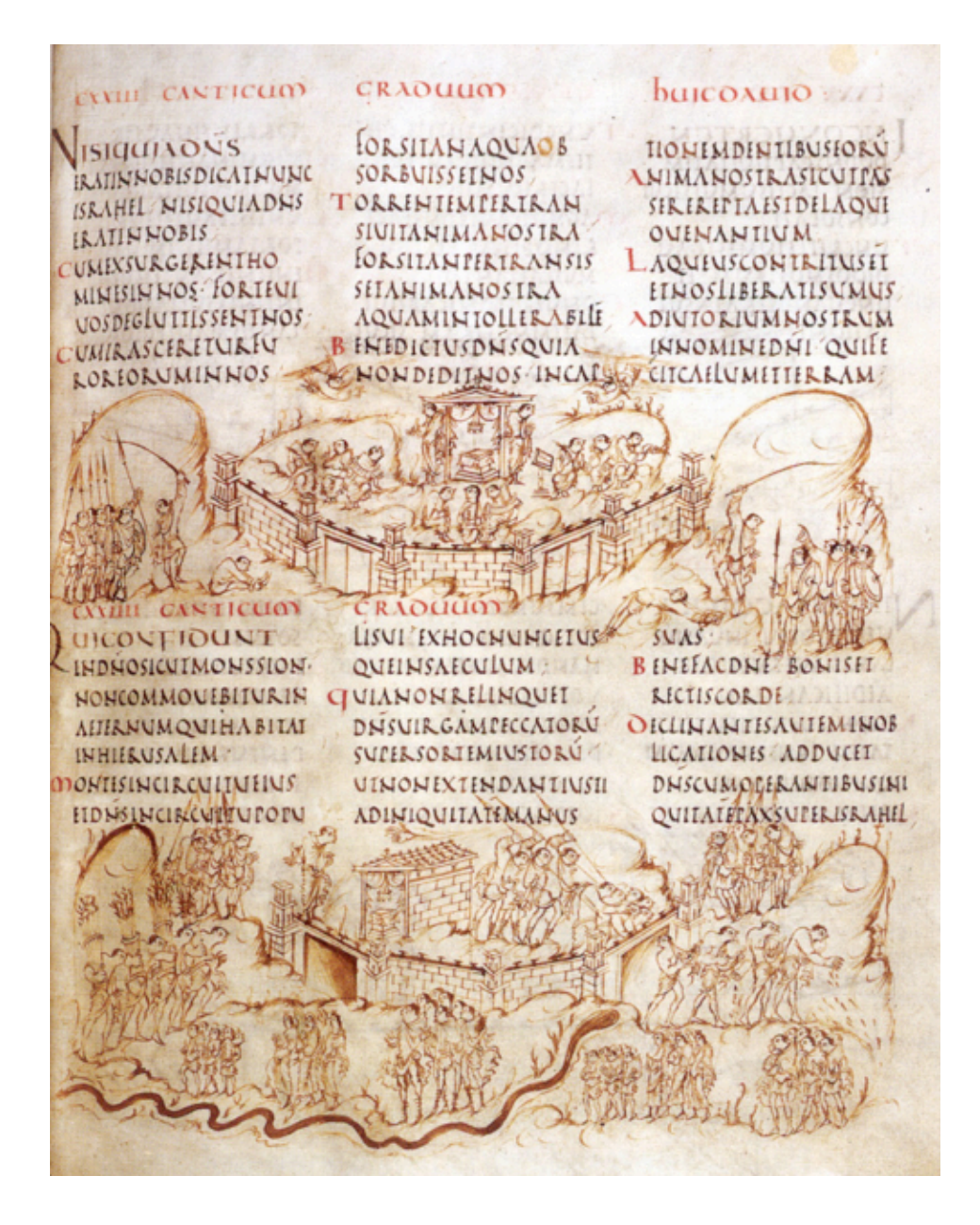

Jedna strana Utrechtského žaltáře se dvěma pásovými perokresebnými výjevy<sup>23</sup>

 <sup>23</sup> RUSTIC CAPS. *University of Cincinnati* [online]. 2005 [cit. 2014-04-05]. Dostupné z: http://classics.uc.edu/~parker/paleography%20files/rustic.caps.html

Lekcionář Jindřicha II.

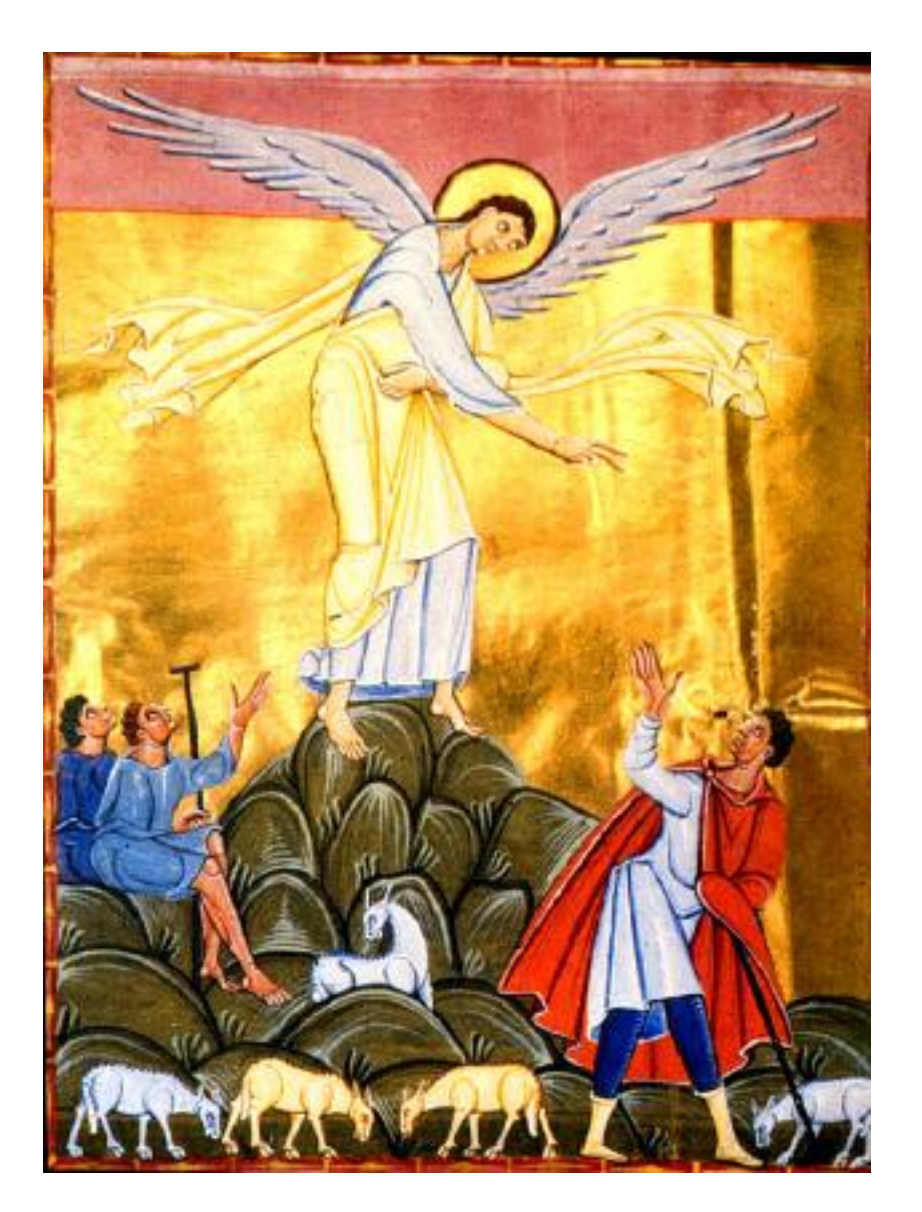

Oznámení pastýřům z lekcionáře Jindřicha II.24

 <sup>24</sup> Annunciation to the Shepherds, from Lectionary of Henry II. 1002-1014. *California State University, Los Angeles* [online]. © 2014 [cit. 2014-04-05]. Dostupné z: http://instructional1.calstatela.edu/bevans/Art101/Art101B-7-EarlyMedieval/WebPage-Full.00065.html

### Žaltář královny Marie

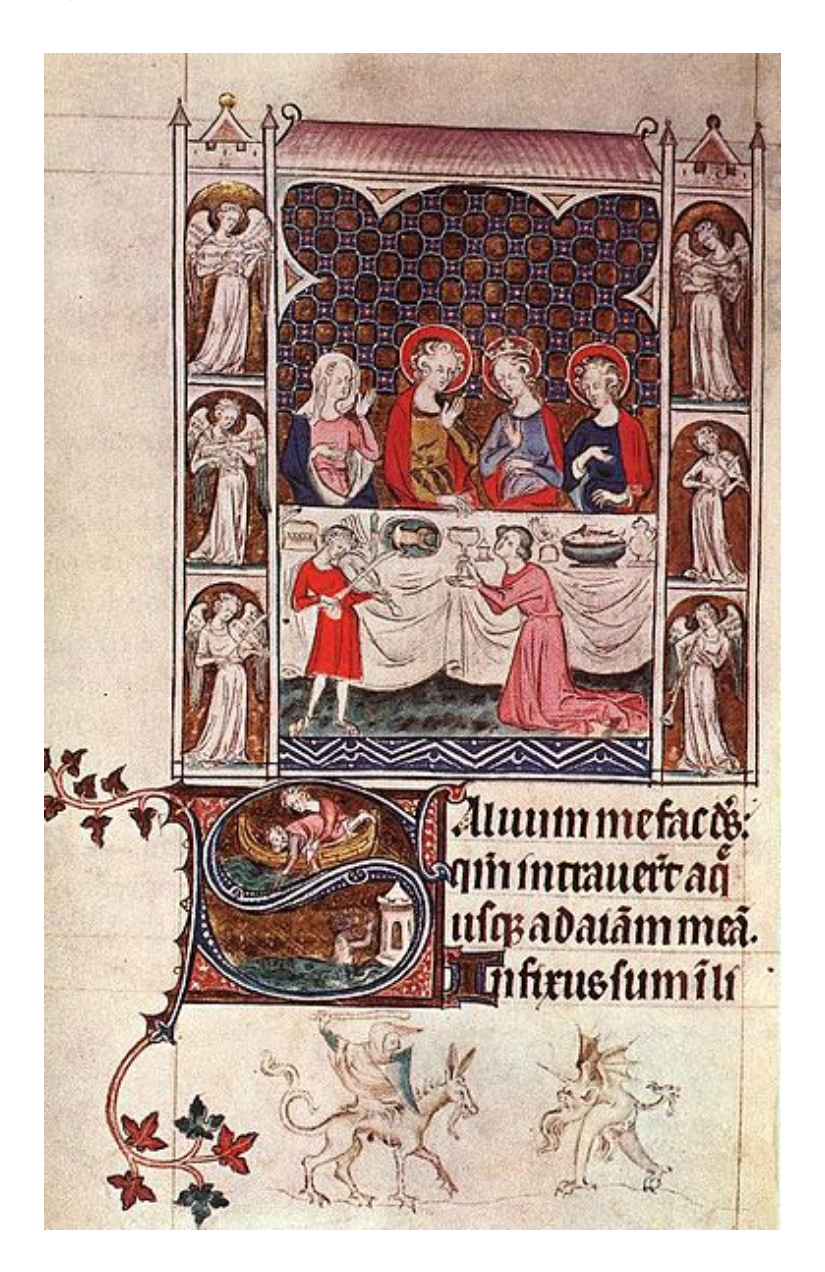

Strana ze žaltáře královny Marie, na níž jsou patrné všechny charakteristické znaky gotické knižní výzdoby<sup>25</sup>

 <sup>25</sup> File:Queen Mary's Psalter.jpg. In: *Wikipedia: the free encyclopedia* [online]. San Francisco (CA): Wikimedia Foundation, 2001- [cit. 2014-04-05]. Dostupné z: http://en.wikipedia.org/wiki/File:Queen\_Mary%27s\_Psalter.jpg

#### Biblia pauperum

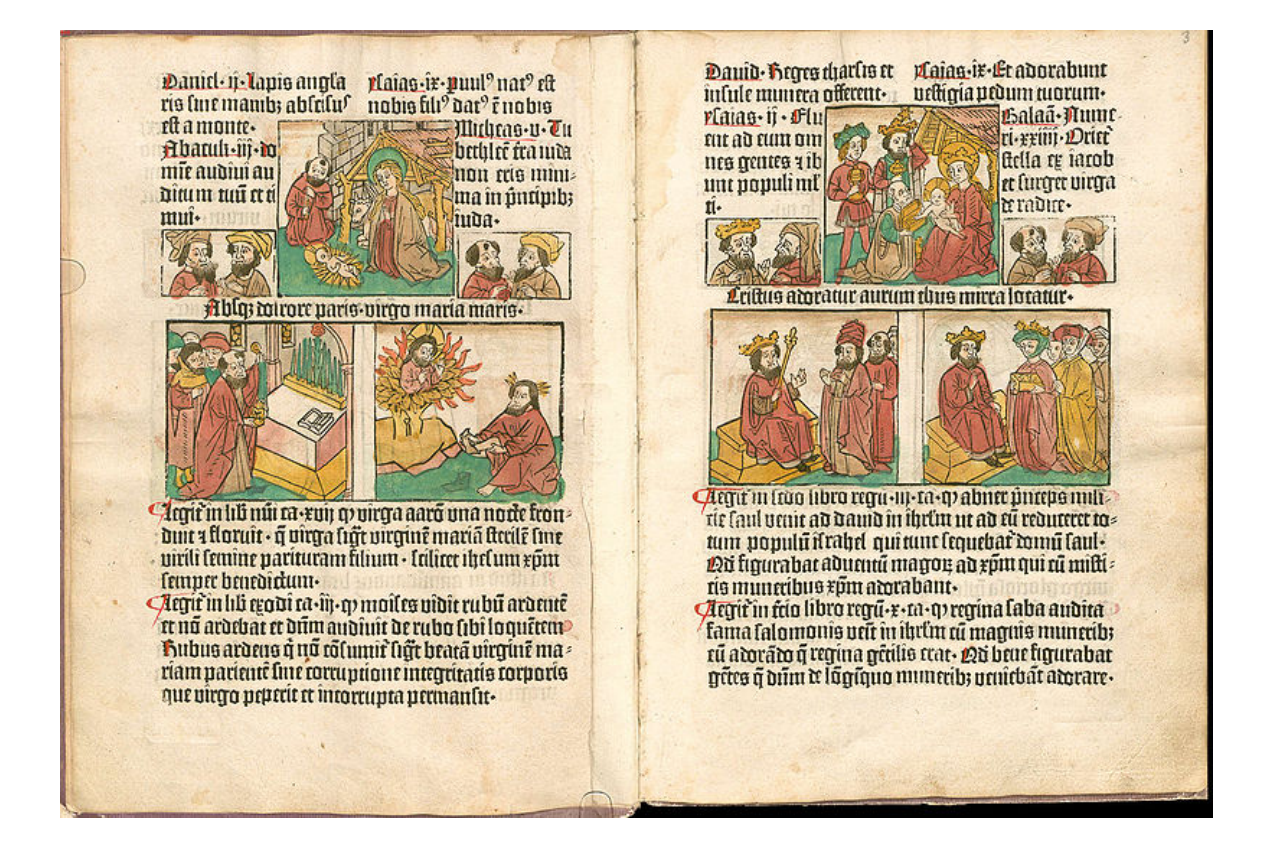

Dvojstrana s kolorovanými dřevoryty<sup>26</sup>.

 <sup>26</sup> File:Pfister Biblia Pauperum .jpg. In: *Wikipedia: the free encyclopedia* [online]. San Francisco (CA): Wikimedia Foundation, 2001- [cit. 2014-04-12]. Dostupné z: http://commons.wikimedia.org/wiki/File:Pfister\_Biblia\_Pauperum\_.jpg

Apokalypsa sv. Jana od A. Dürera

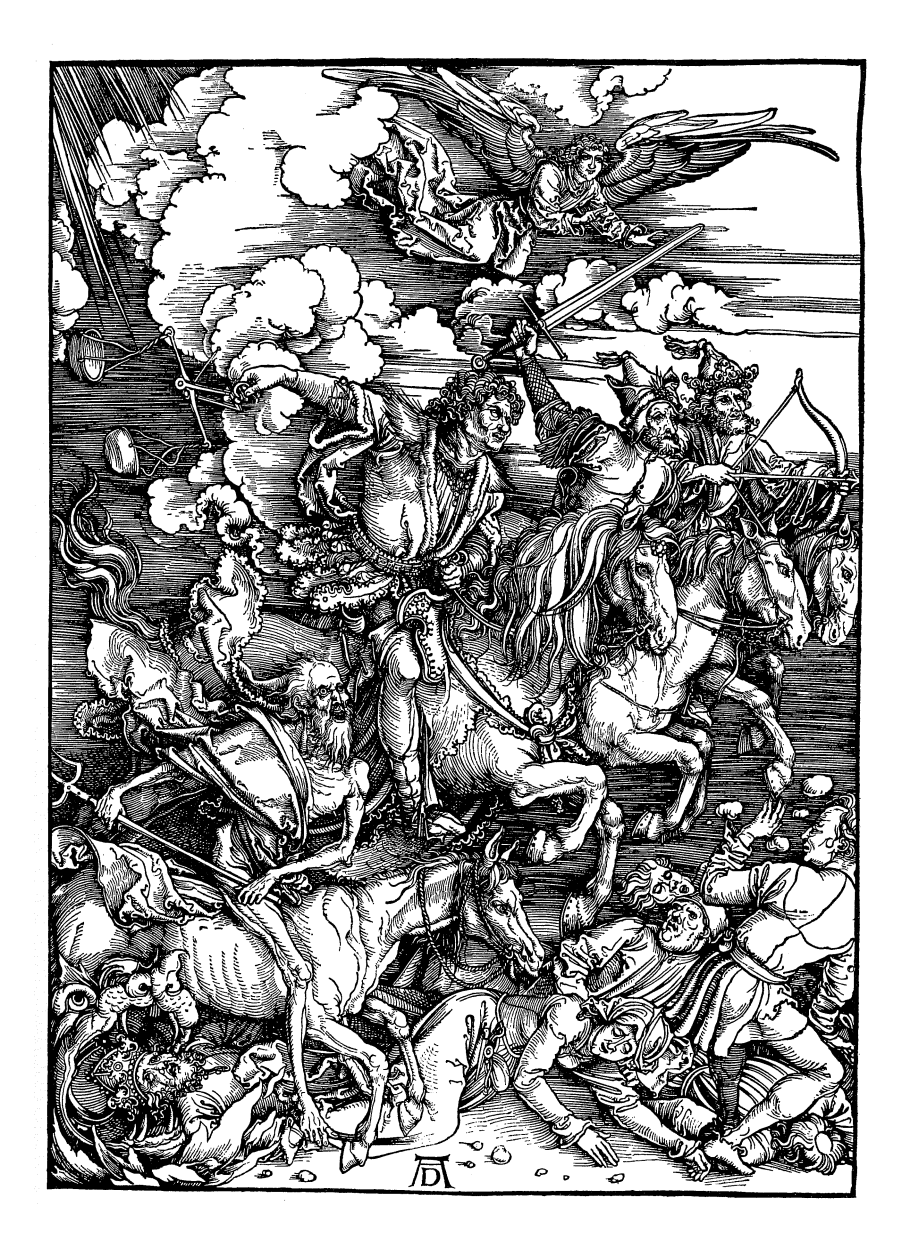

Čtyři apokalyptičtí jezdci od Albrechta Dürera<sup>27</sup>.

 <sup>27</sup> File:Durer Revelation Four Riders.png. In: *Wikipedia: the free encyclopedia* [online]. San Francisco (CA): Wikimedia Foundation, 2001- [cit. 2014-04-27]. Dostupné z: http://en.wikipedia.org/wiki/File:Durer\_Revelation\_Four\_Riders.png

Biblické ilustrace od G. Dorého

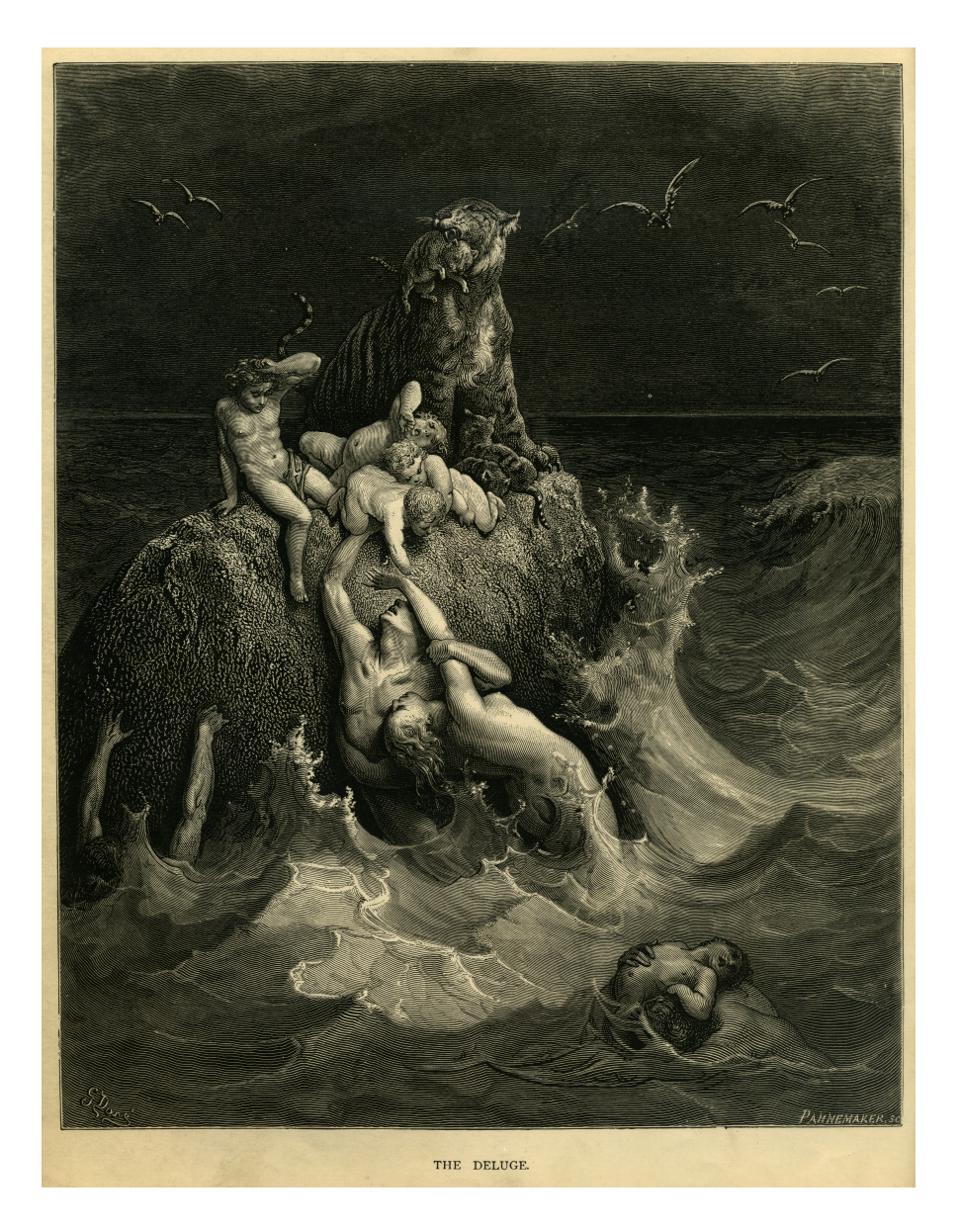

Potopa od G. Dorého<sup>28</sup>.

 <sup>28</sup> File:Gustave Doré - The Holy Bible - Plate I, The Deluge.jpg. In: *Wikipedia: the free encyclopedia* [online]. San Francisco (CA): Wikimedia Foundation, 2001- [cit. 2014-04-27]. Dostupné z: http://en.wikipedia.org/wiki/File:Gustave\_Doré\_-\_The\_Holy\_Bible\_- \_Plate\_I,\_The\_Deluge.jpg

Biblické ilustrace od M. Chagalla

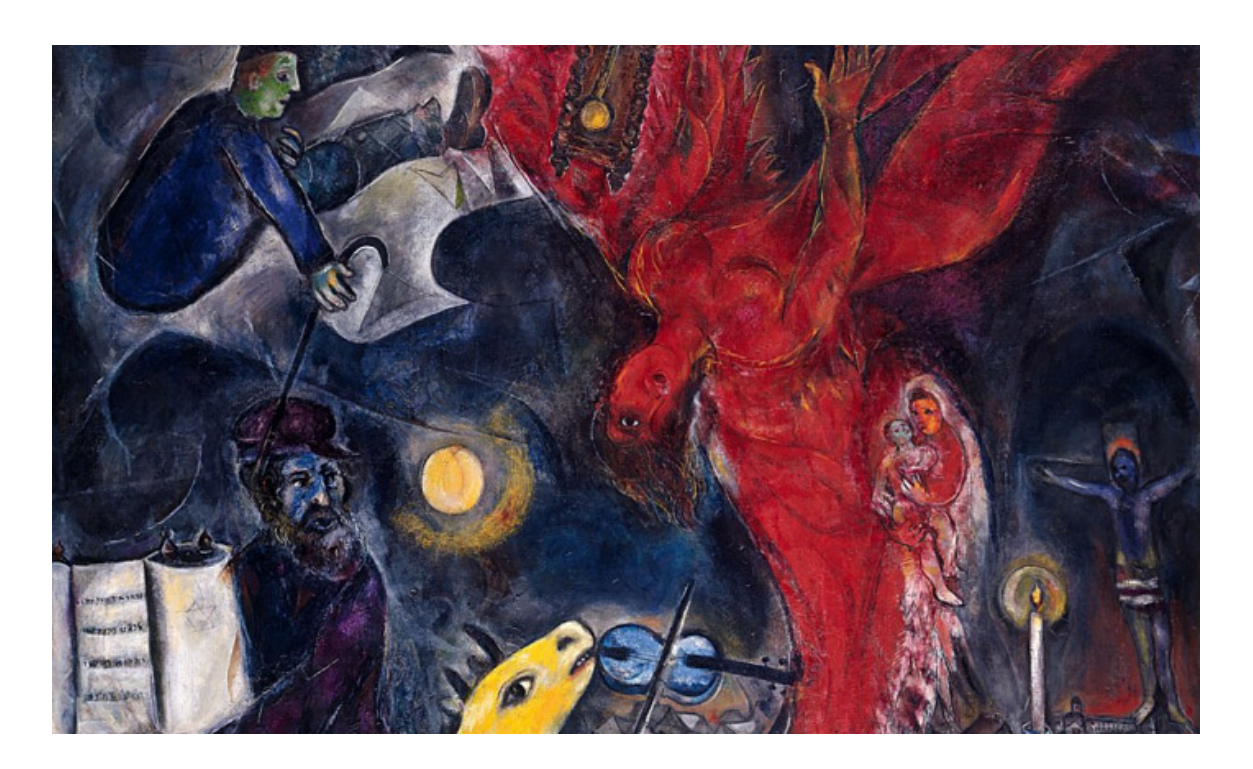

Ilustrace k Bibli od Marca Chagalla<sup>29</sup>.

 <sup>29</sup> Marc Chagall vystavuje imaginární pohled na Bibli. *DesignMagazin.cz* [online]. 2007–2014 [cit. 2014-04-27]. Dostupné z: http://www.designmagazin.cz/umeni/24221-marc-chagall-vystavujeimaginarni-pohled-na-bibli.html

Biblické ilustrace od S. Dalího

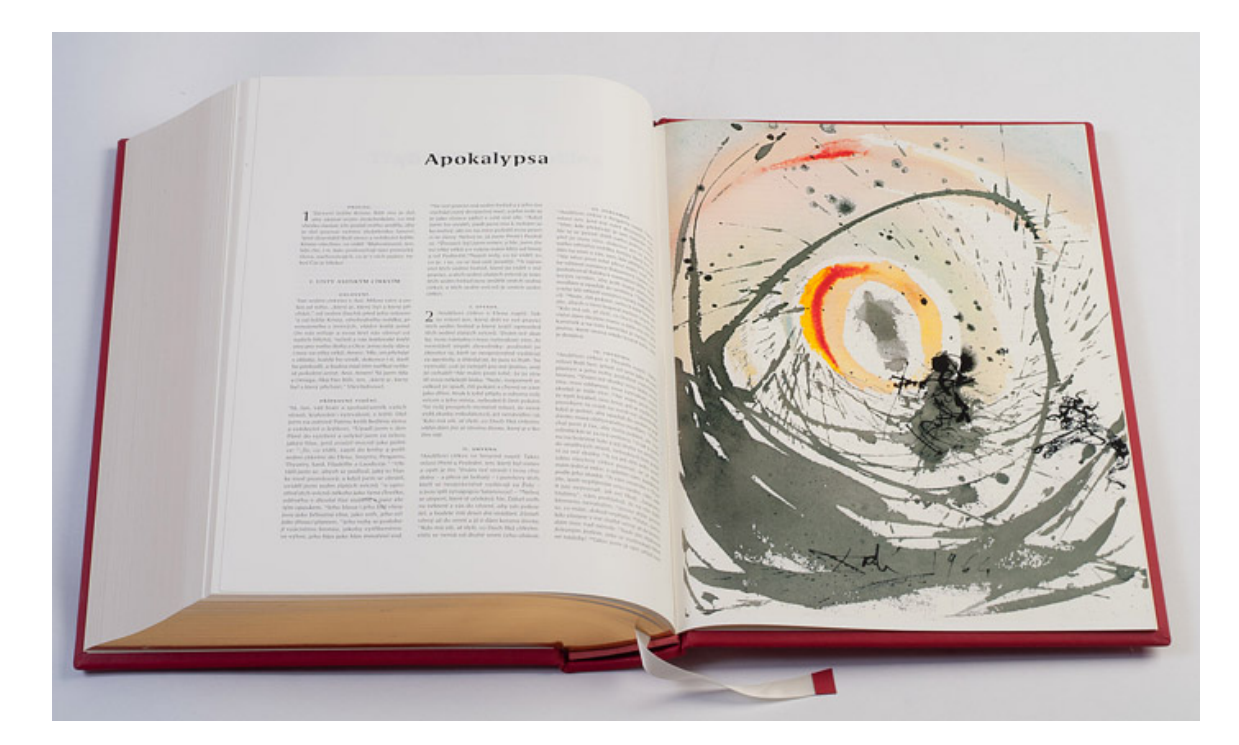

Apokalypsa od Salvadora Dalího<sup>30</sup>.

 <sup>30</sup> Bible s ilustracemi Salvadora Dalího nyní i v Česku. *DesignMagazin.cz* [online]. 2007–2014 [cit. 2014-04-27]. Dostupné z: http://www.designmagazin.cz/media/27449-bible-s-ilustracemisalvadora-daliho-nyni-i-v-cesku.html

## Ukázka skic

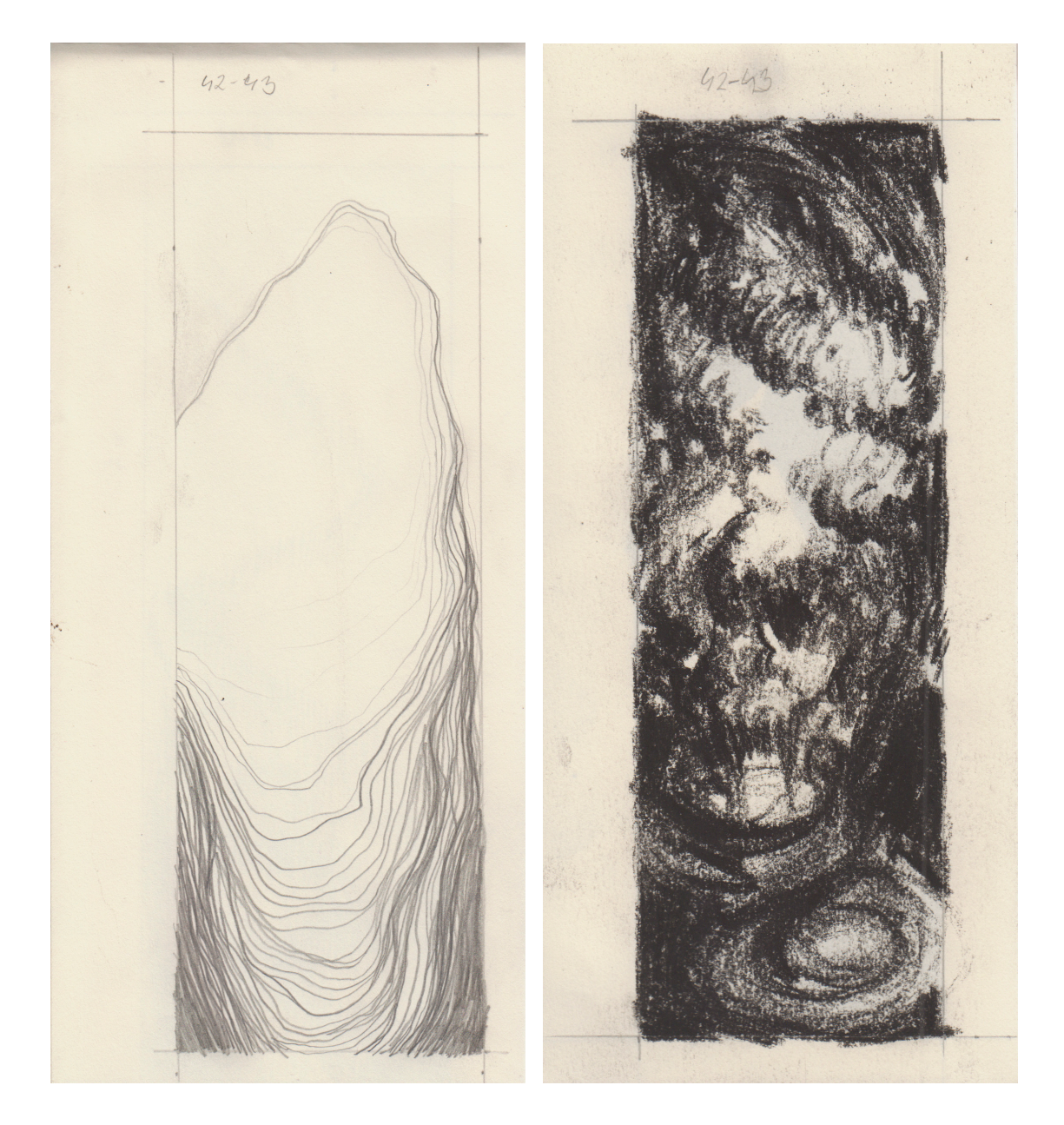

Ukázka skic v různých stylech $31$ .

## Ukázka skic

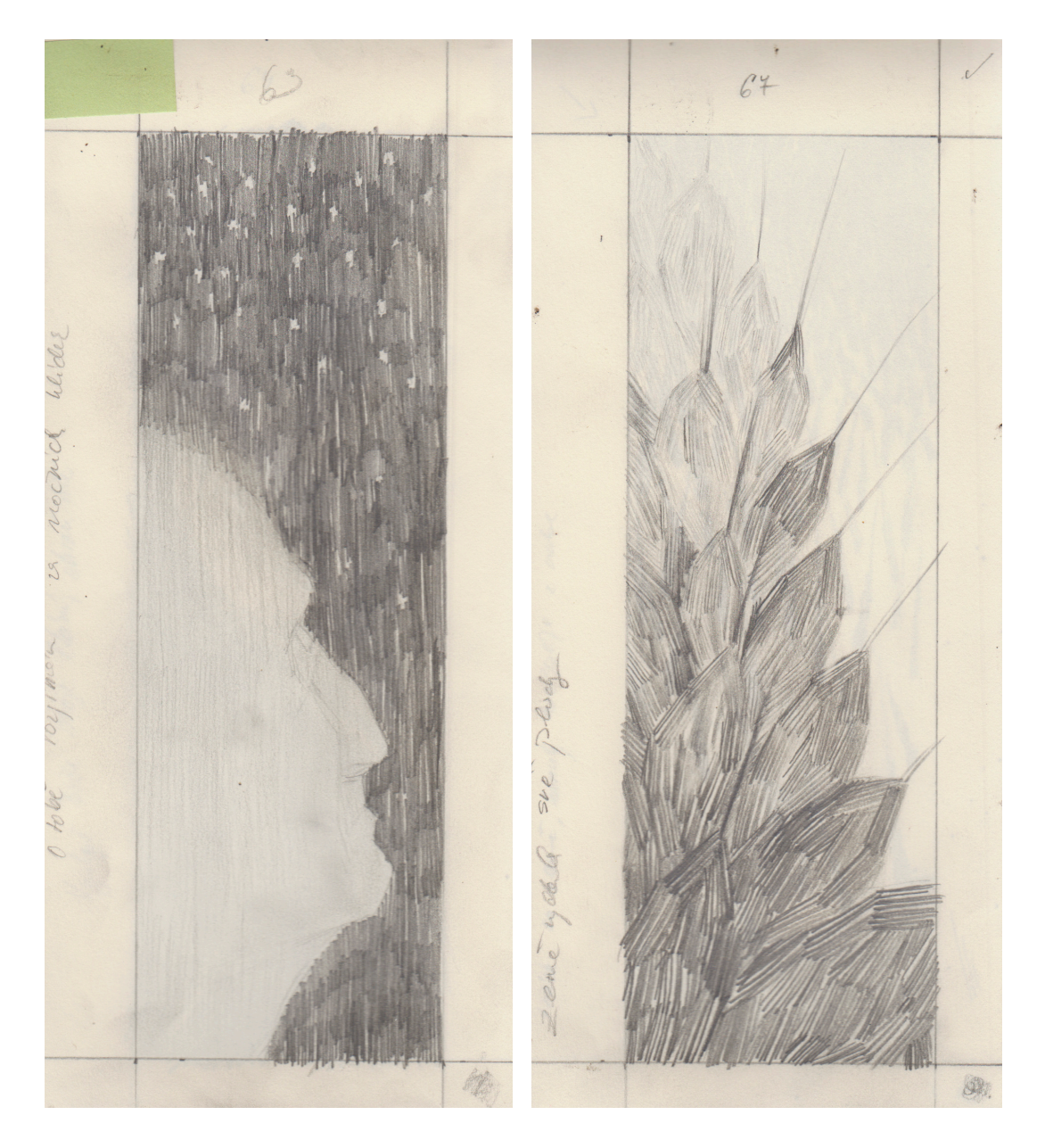

Ukázka skic použitých pro ilustrace<sup>32</sup>.

# Výroba matric

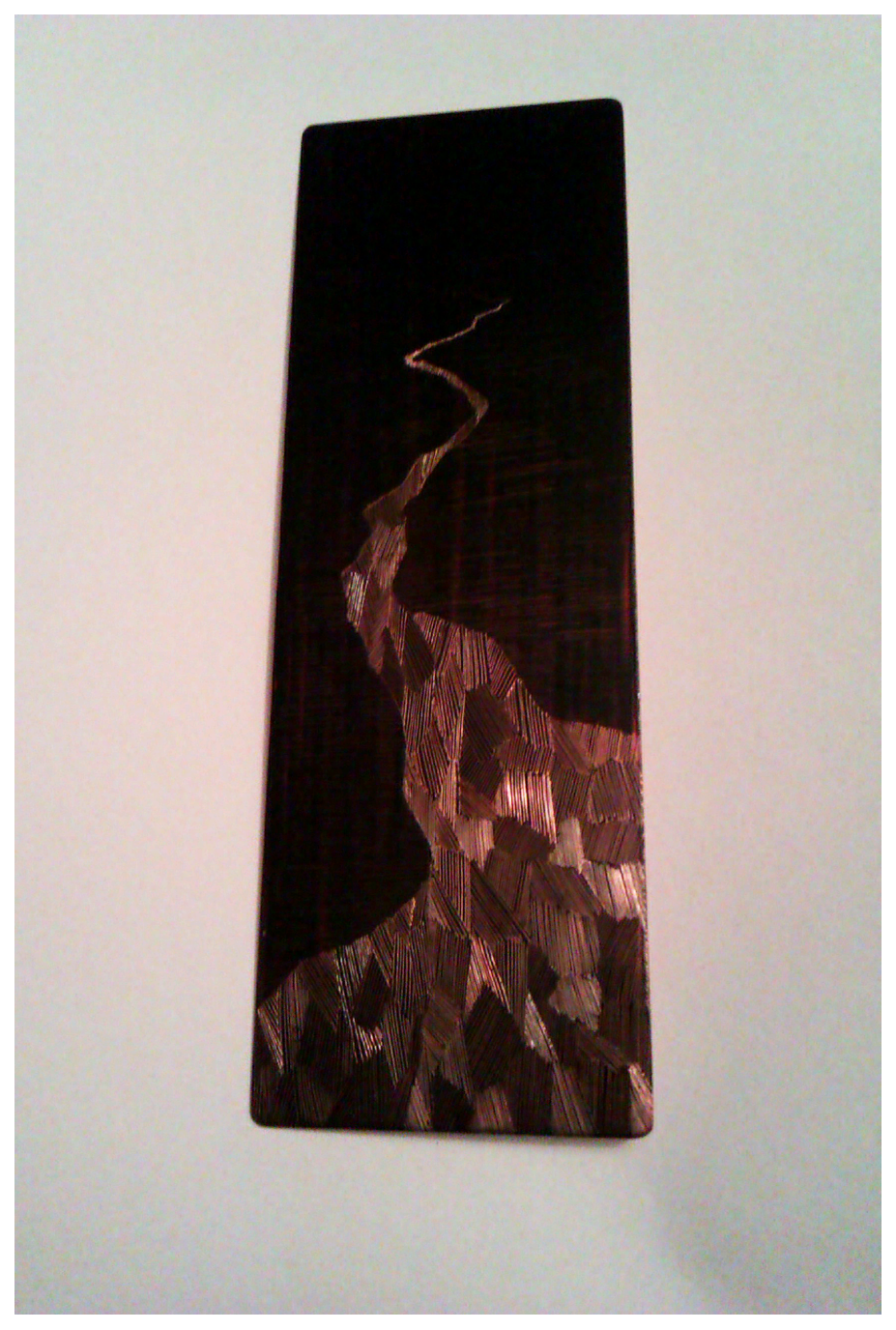

Matrice během rytí<sup>33</sup>.

## Zkušební nátisky

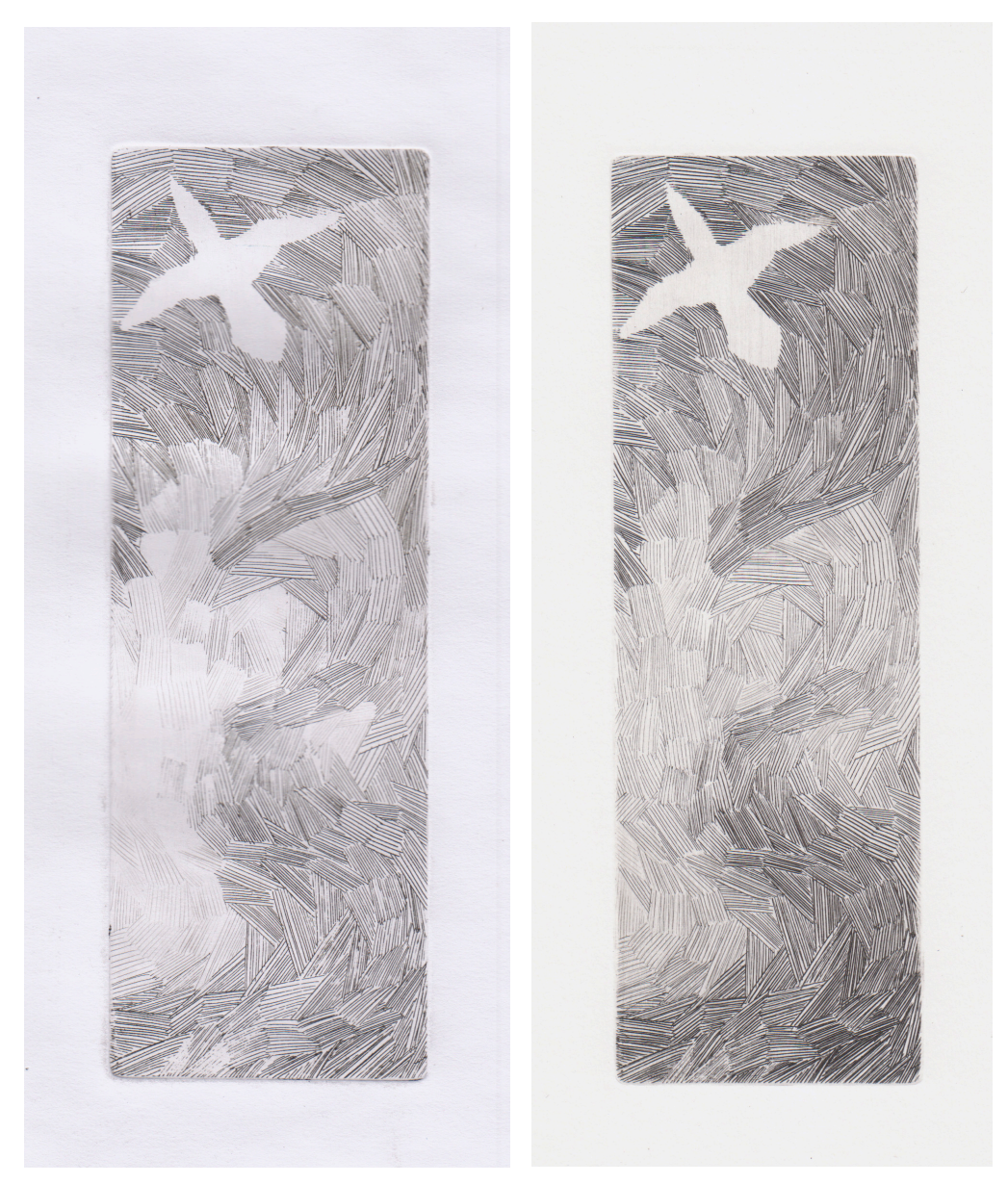

Porovnání výtisků před a po korektuře<sup>34</sup>.

<sup>34</sup> foto vlastní

## Dokončené matrice

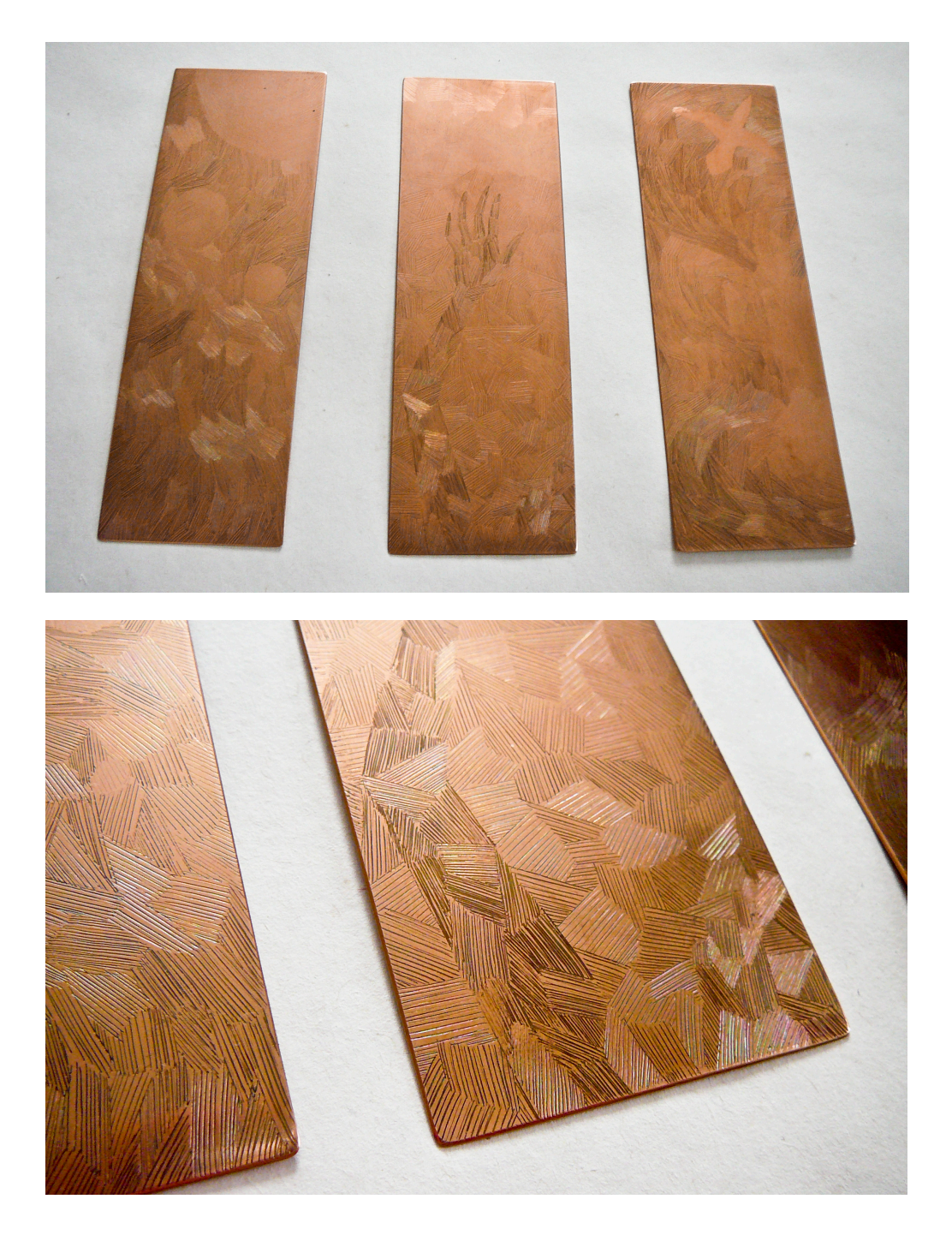

Ukázka matric připravených pro tisk $35$ 

<sup>35</sup> foto vlastní

#### Grafická úprava textu

a přece nestačím všechno vypovědět. <sup>16</sup> Přicházím s bohatýrskými činy Panovníka Hospodina; tvoji spravedlnost, jenom tvoji, budu připomínat. <sup>17</sup> Od mladosti, Bože, jsi mě vyučoval a já dosud oznamují tvoje divy. <sup>18</sup> Ani ve stáří a šedinách mě, Bože, neopouštěj, dokud neseznámím toto pokolení se skutky své paže a s tvou bohatýrskou silou všechny, kteří přijdou. <sup>19</sup> Bože, tvoje spravedlnost až k výšinám sahá, vykonals veliké věci. Bože, kdo je tobě roven! <sup>20</sup> Ty jsi mi dal zakusit četná zlá soužení a zase mi život vracíš a z propasti země přivádíš mě nazpět. <sup>21</sup> Ty mě stále činíš větším, útěchou mě zahrnuješ. <sup>22</sup> A já strunným nástrojem ti budu vzdávat chválu, Bože můj, za tvoji věrnost, s citarou ti budu zpívat žalmy, Svatý Izraele. <sup>23</sup> Ať plesají mé rty, když ti zpívám žalmy, i má duše tebou vykoupená. <sup>24</sup> A můj jazyk bude o tvé spravedlnosti hovořit každodenně, budou se rdít hanbou ti, kdo mi strojili zlé věci. 72 BOŽE, PŘEDEJ SVÉ SOUDY KRÁLI Salomounův Bože, předej své soudy králi

Grafická úprava jedné textové strany<sup>36</sup>.

# Výroba knihy

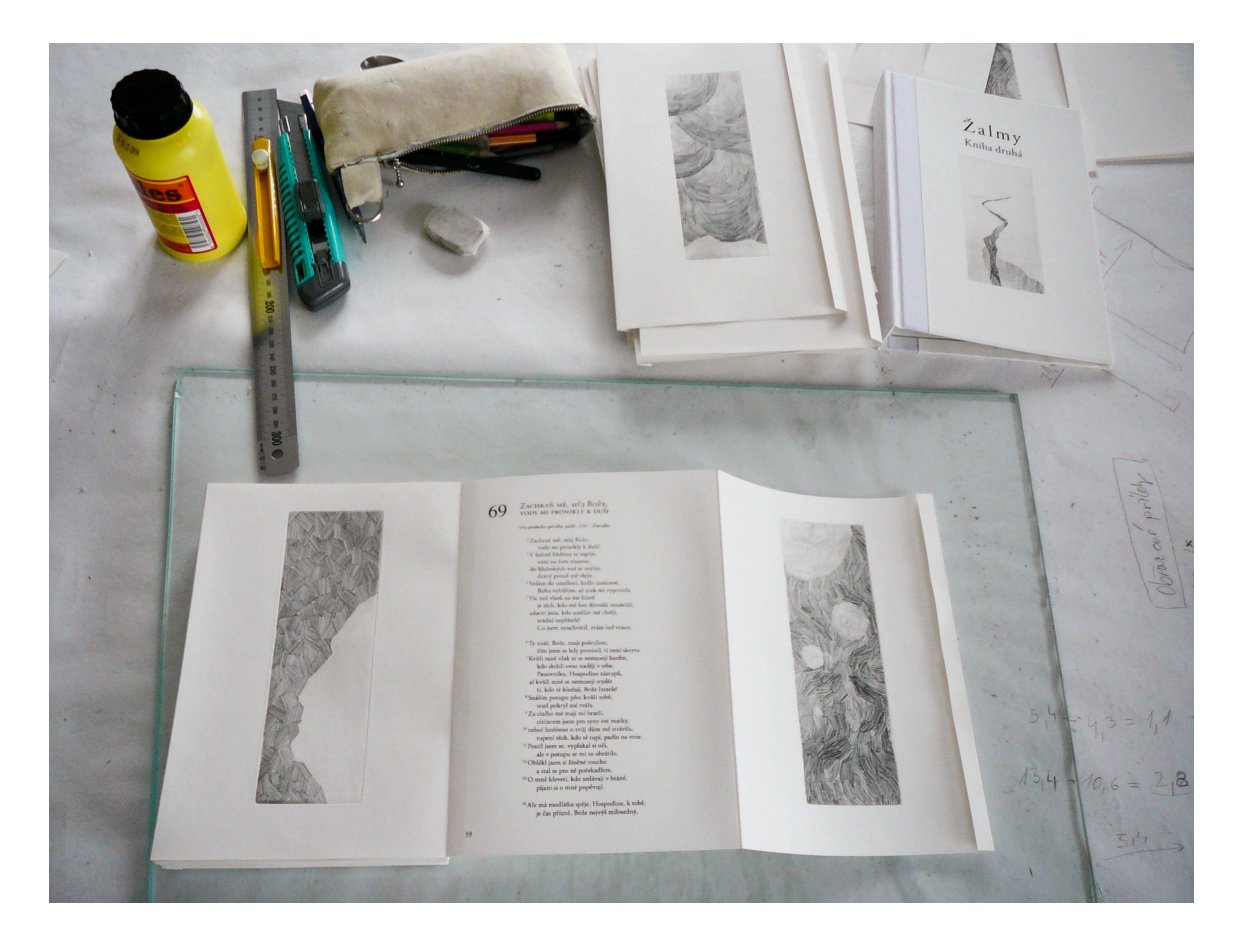

Kniha během výroby<sup>37</sup>.

 $\frac{1}{37}$  foto vlastní

# Výsledná kniha

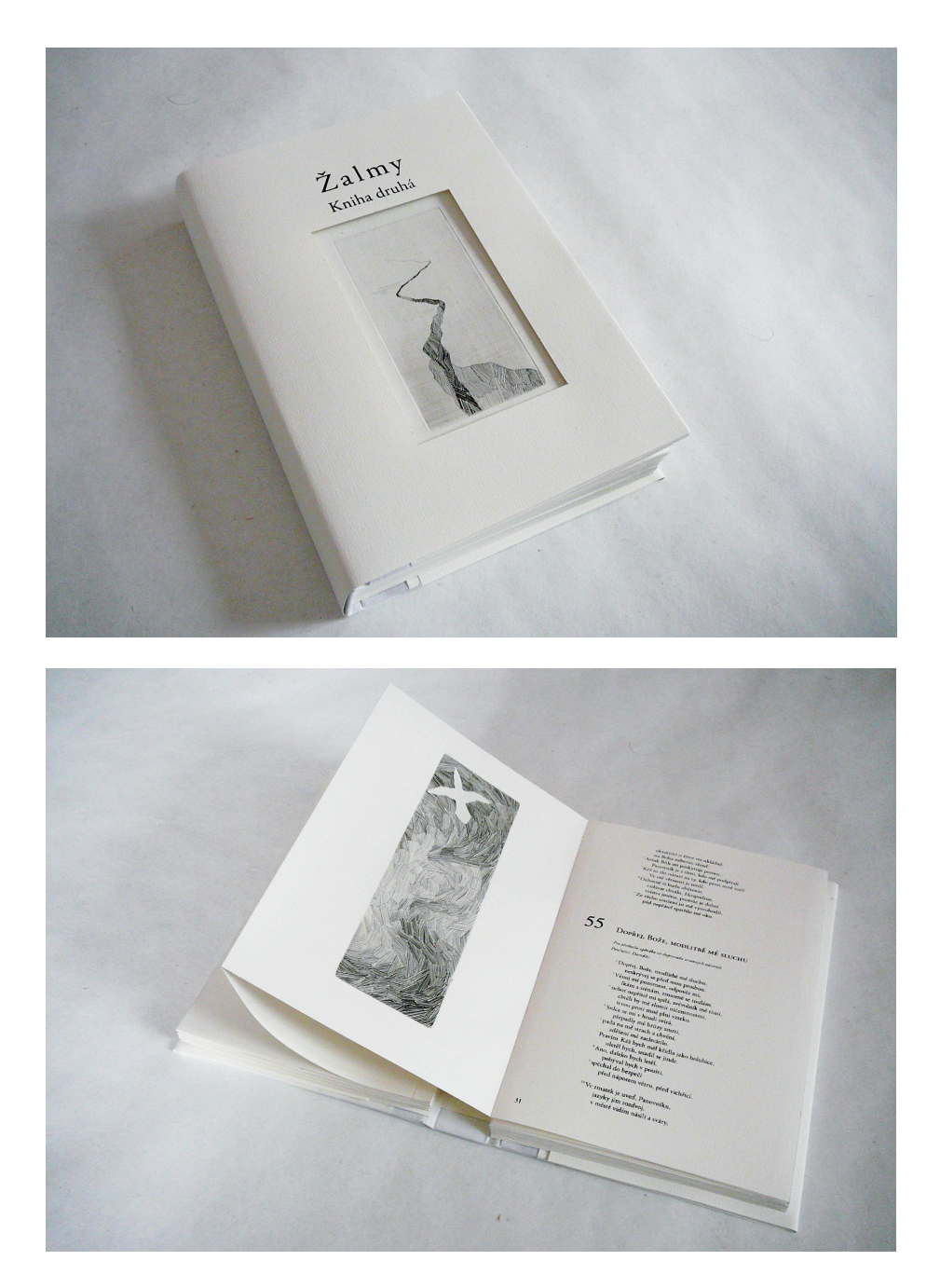

Kniha po dokončení<sup>38</sup>.

## Výsledná kniha

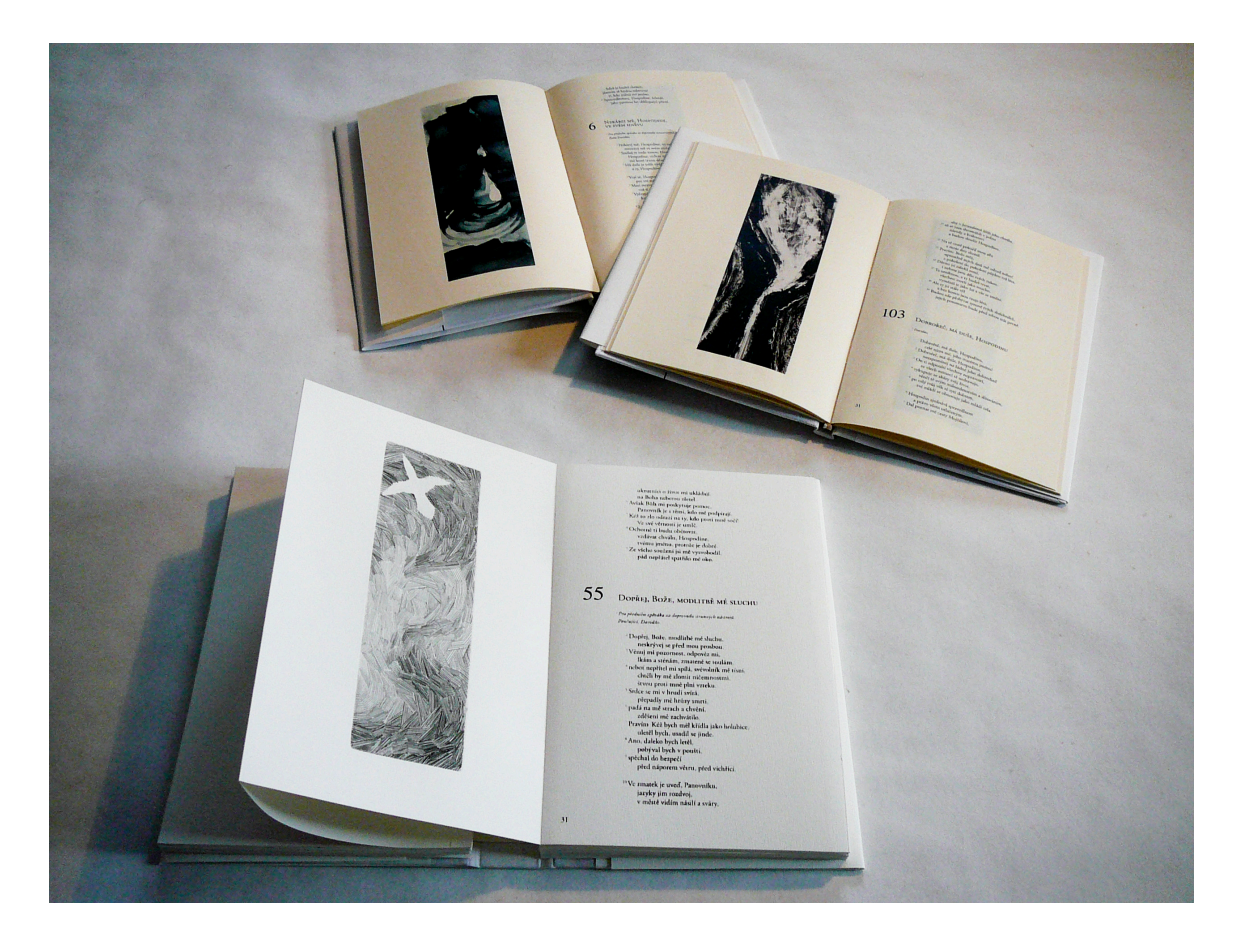

Výsledná kniha spolu s dvěma dříve vyhotovenými díly<sup>39</sup>.

## Náhled grafických listů

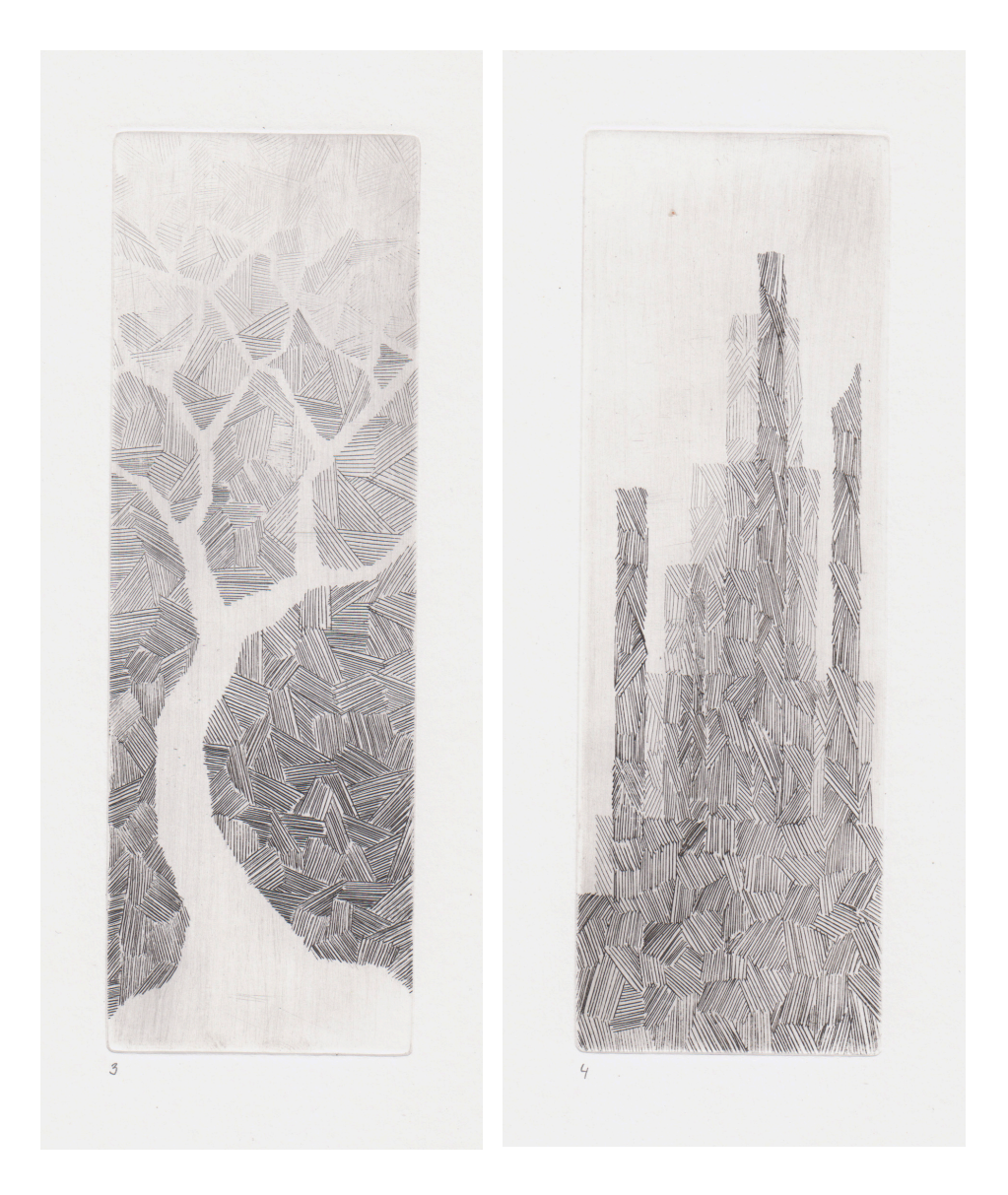

Dva z celkových 25 grafických listů<sup>40</sup>.